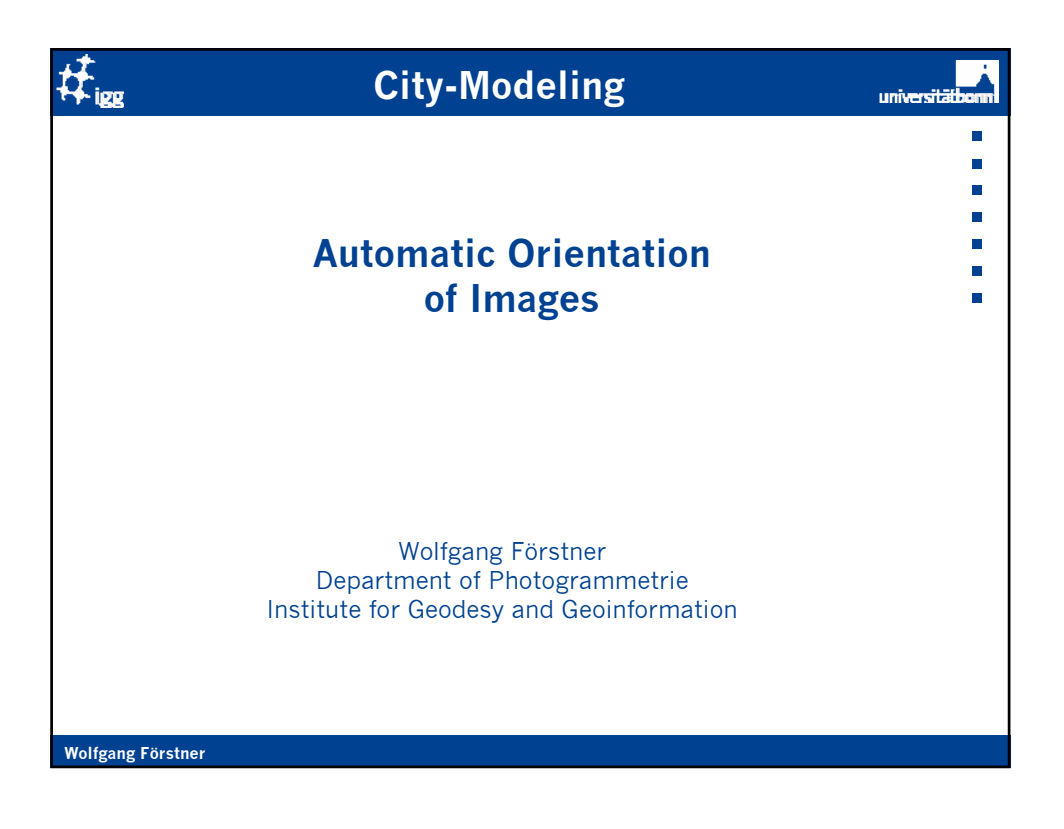

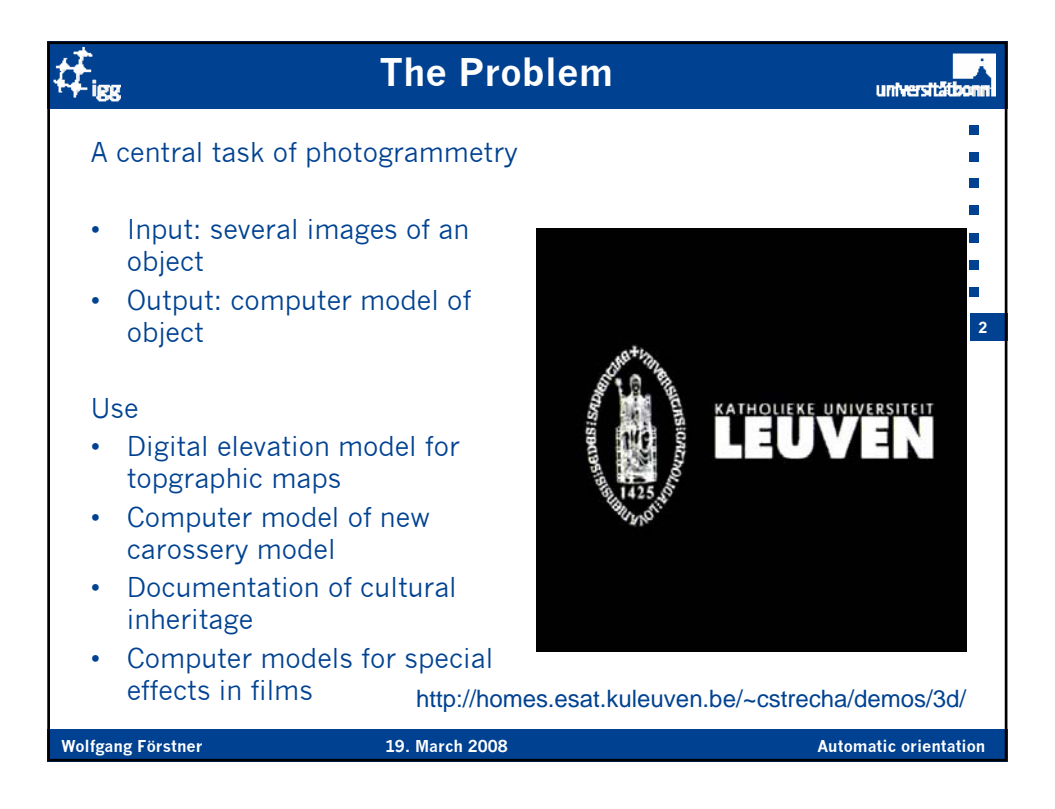

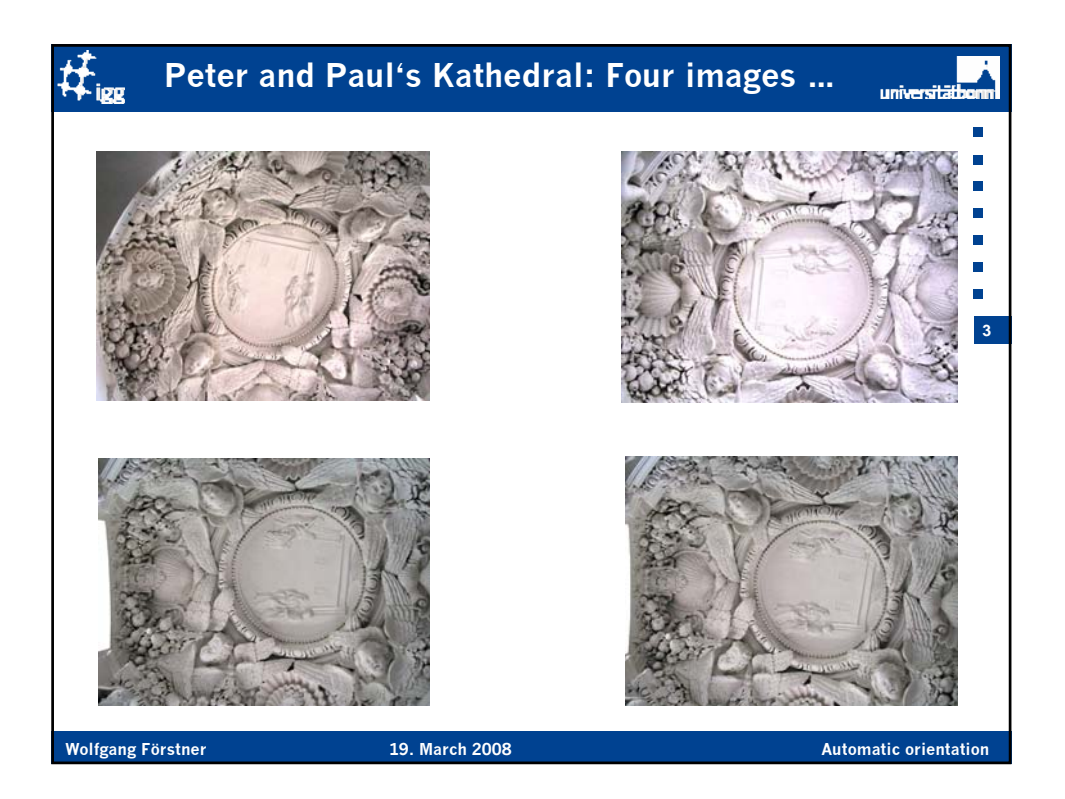

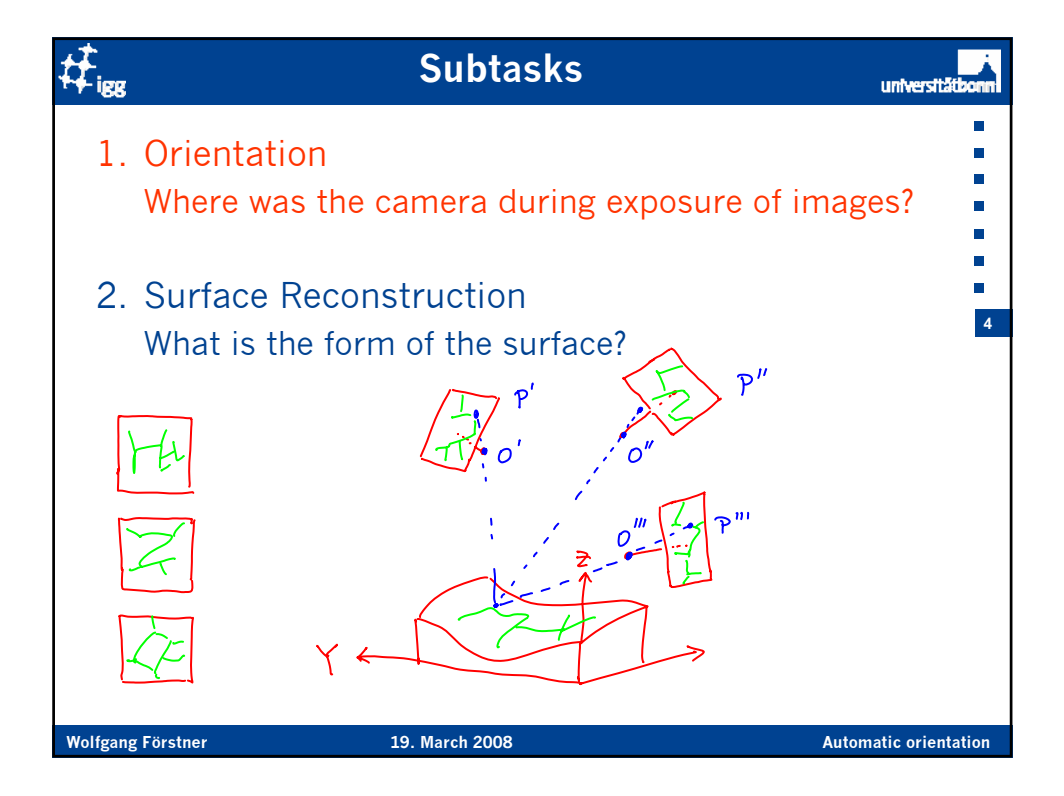

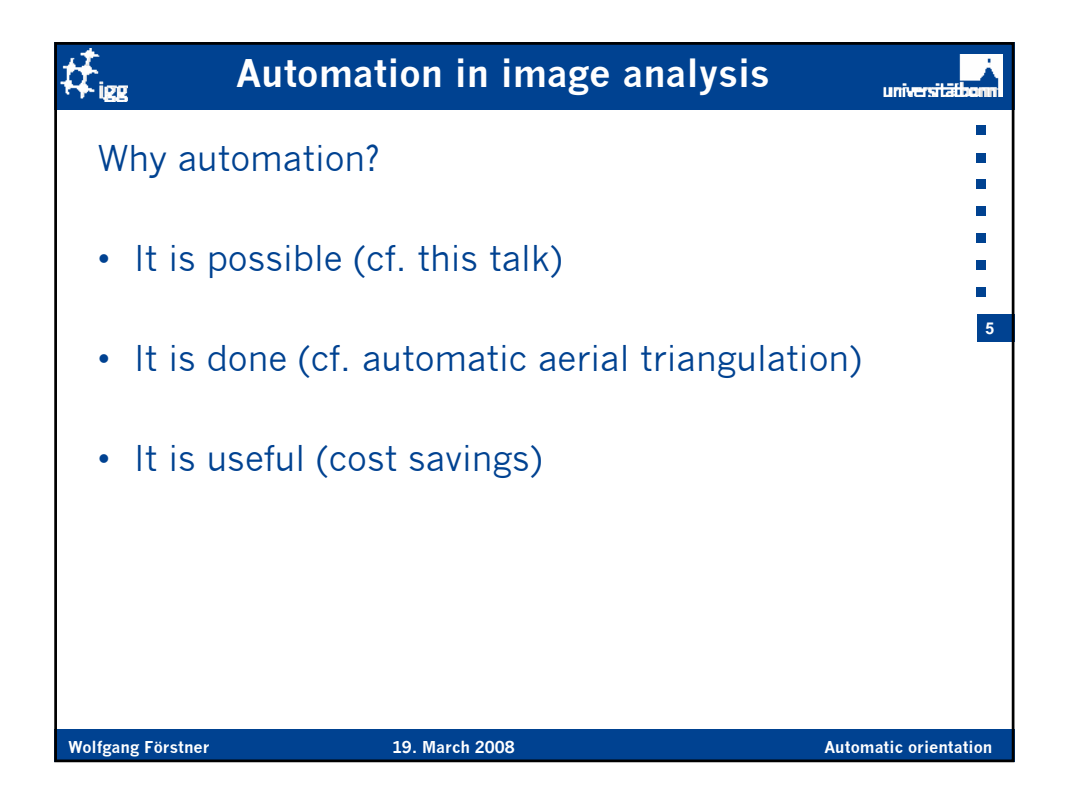

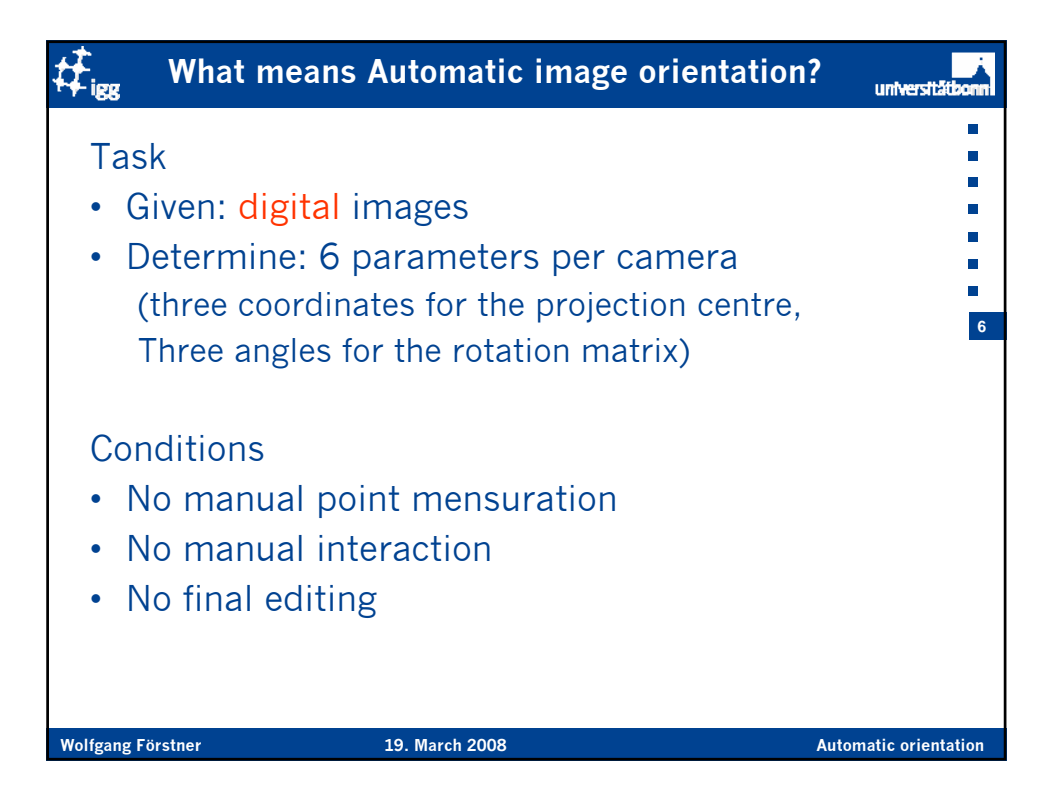

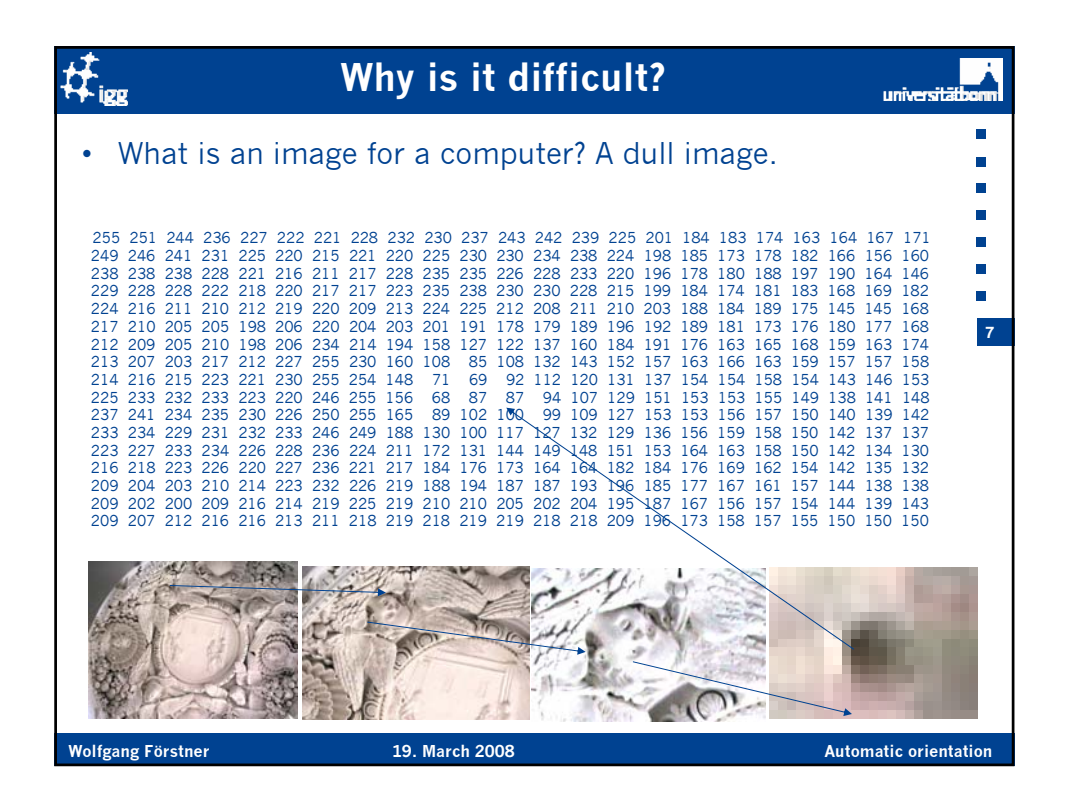

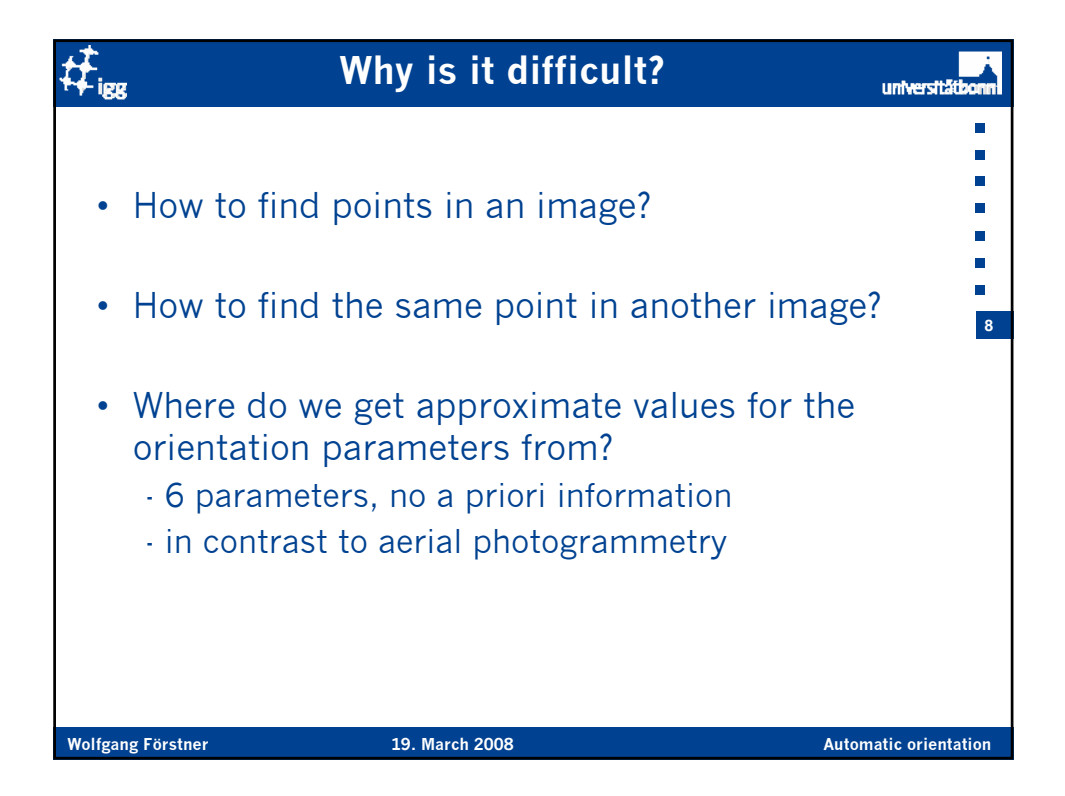

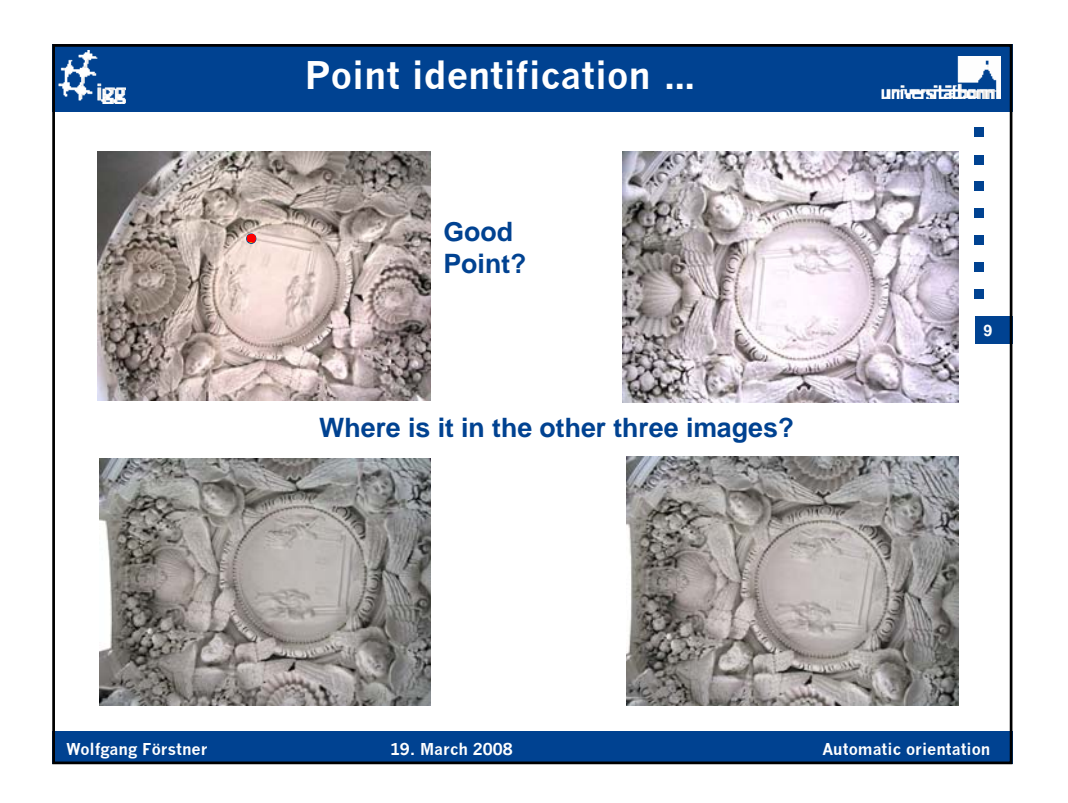

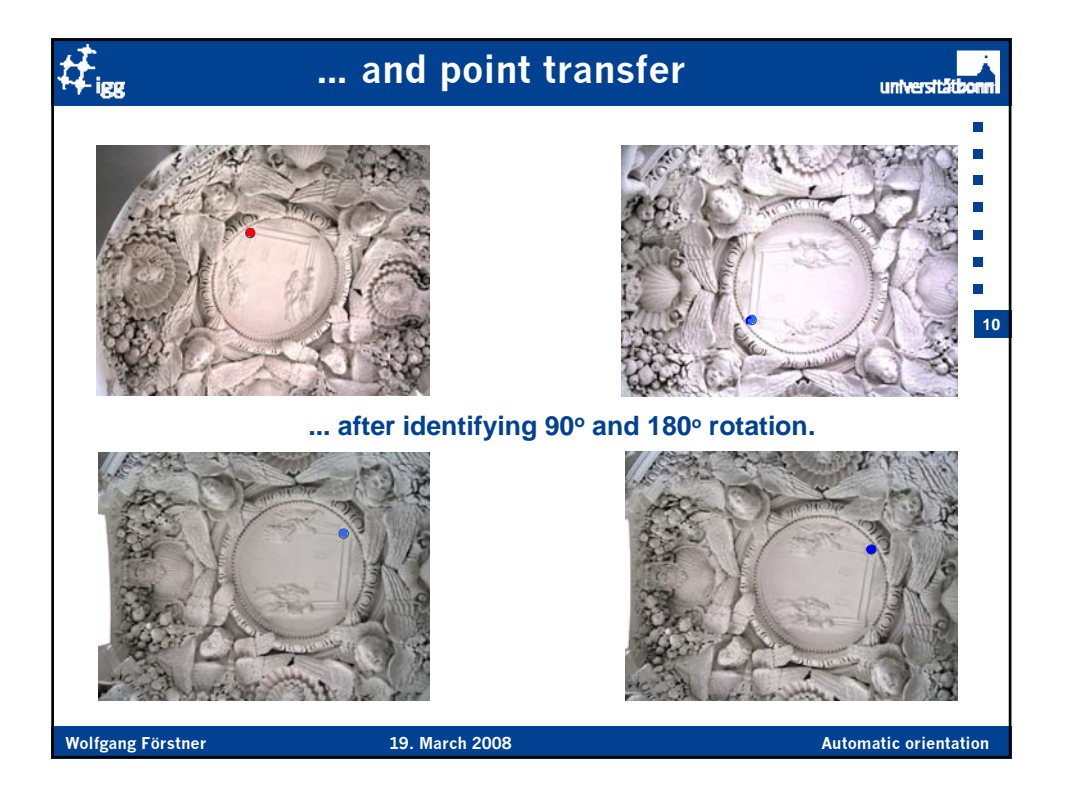

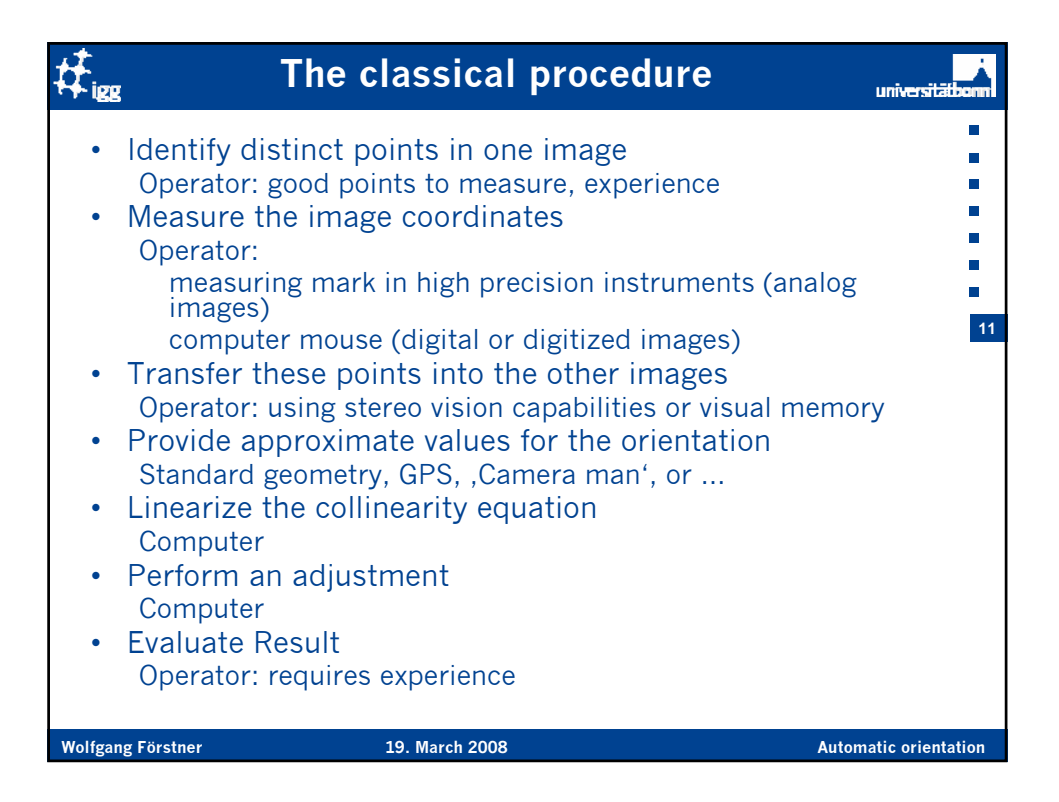

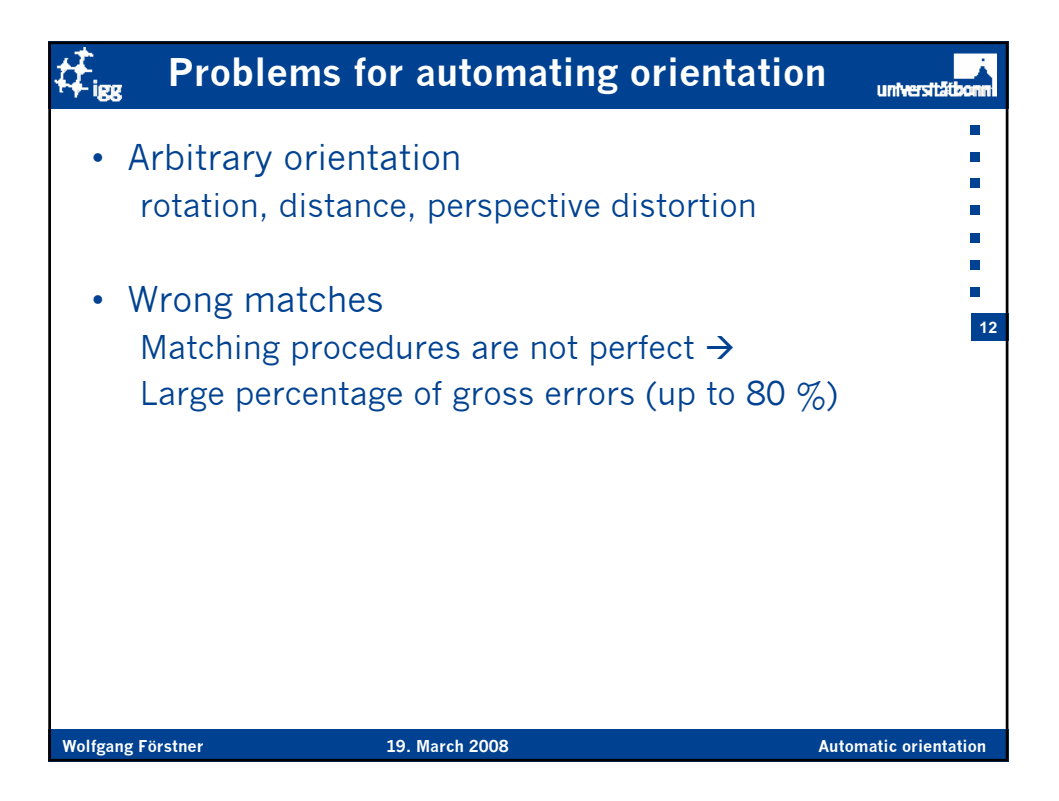

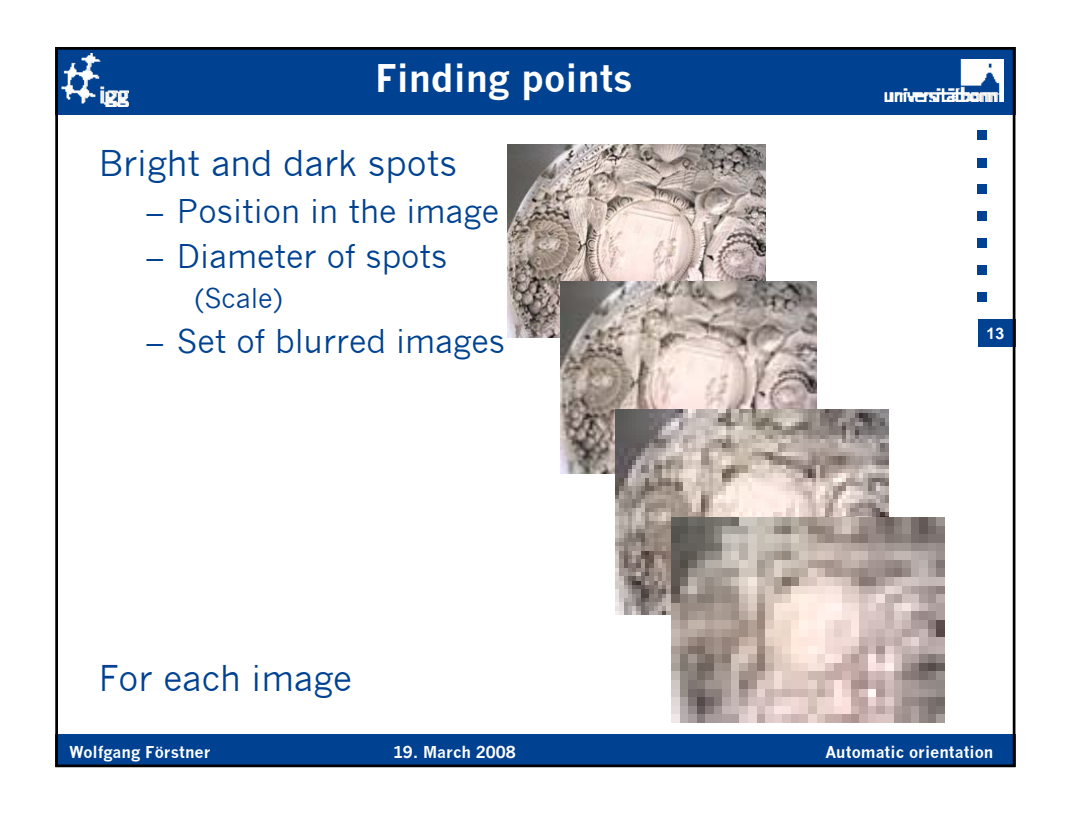

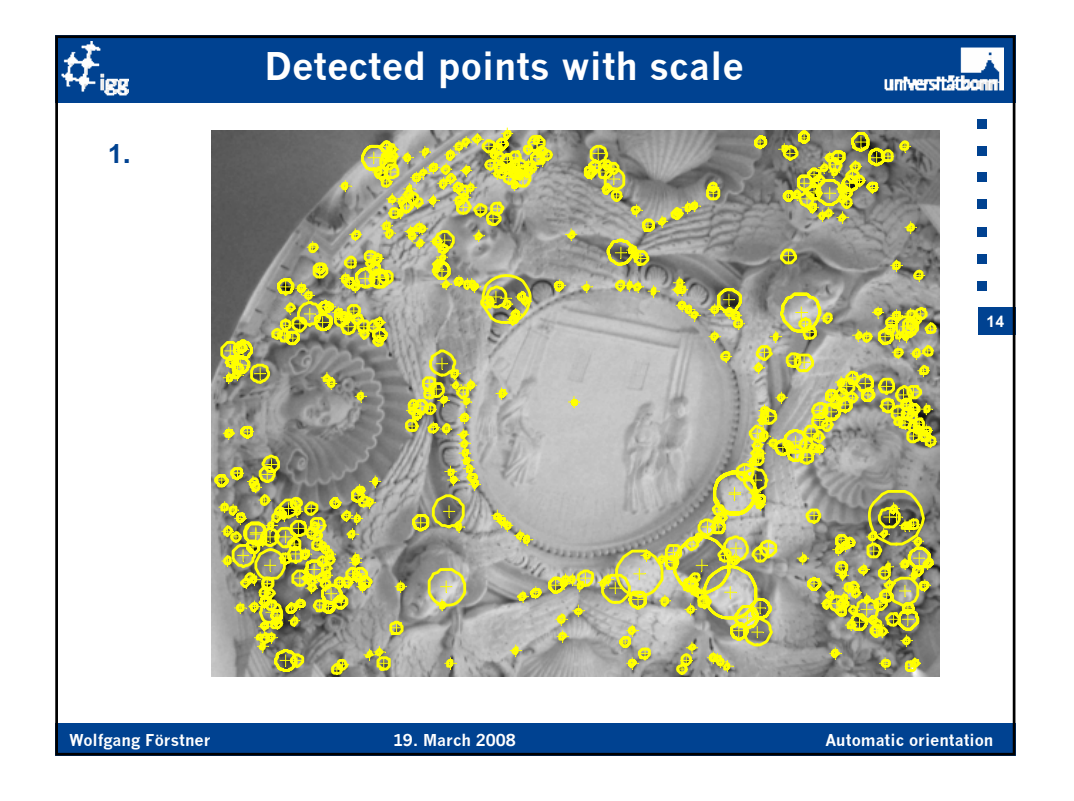

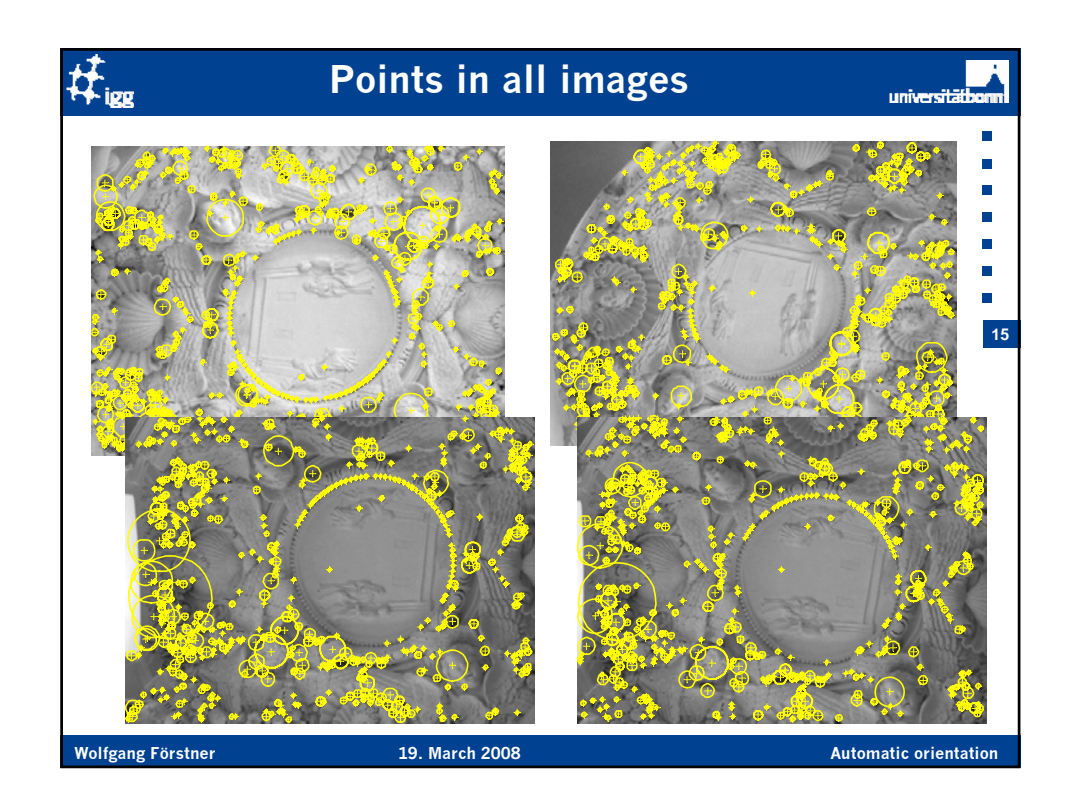

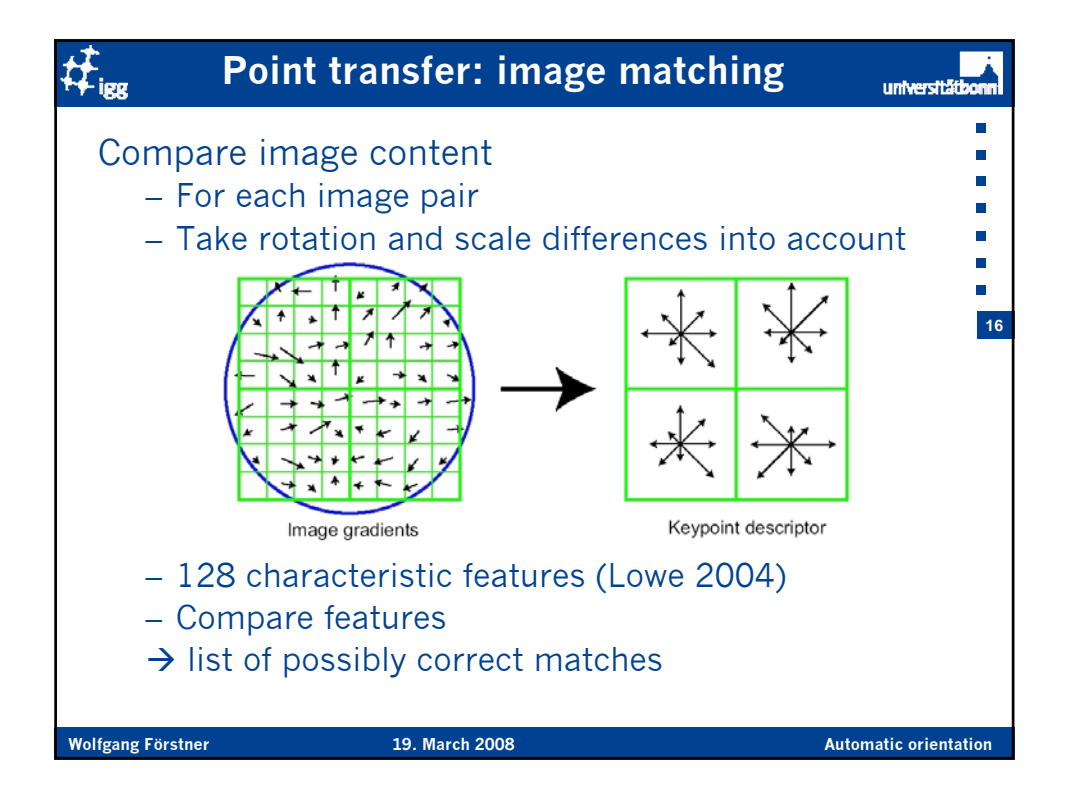

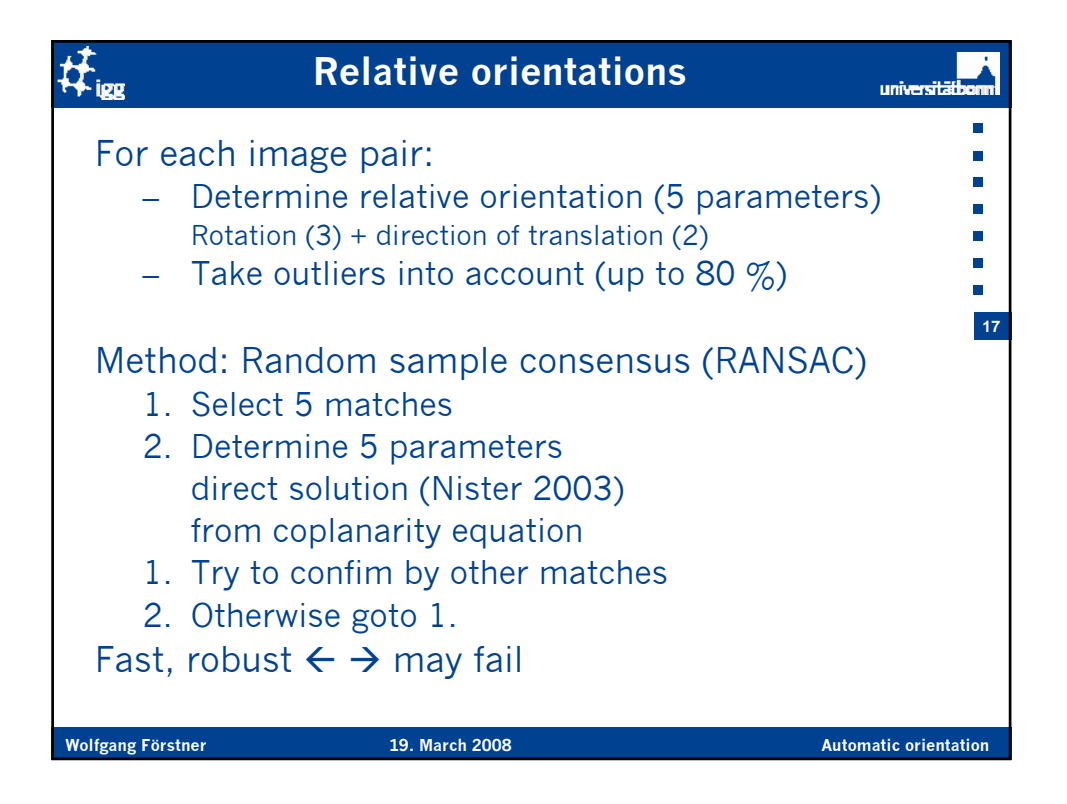

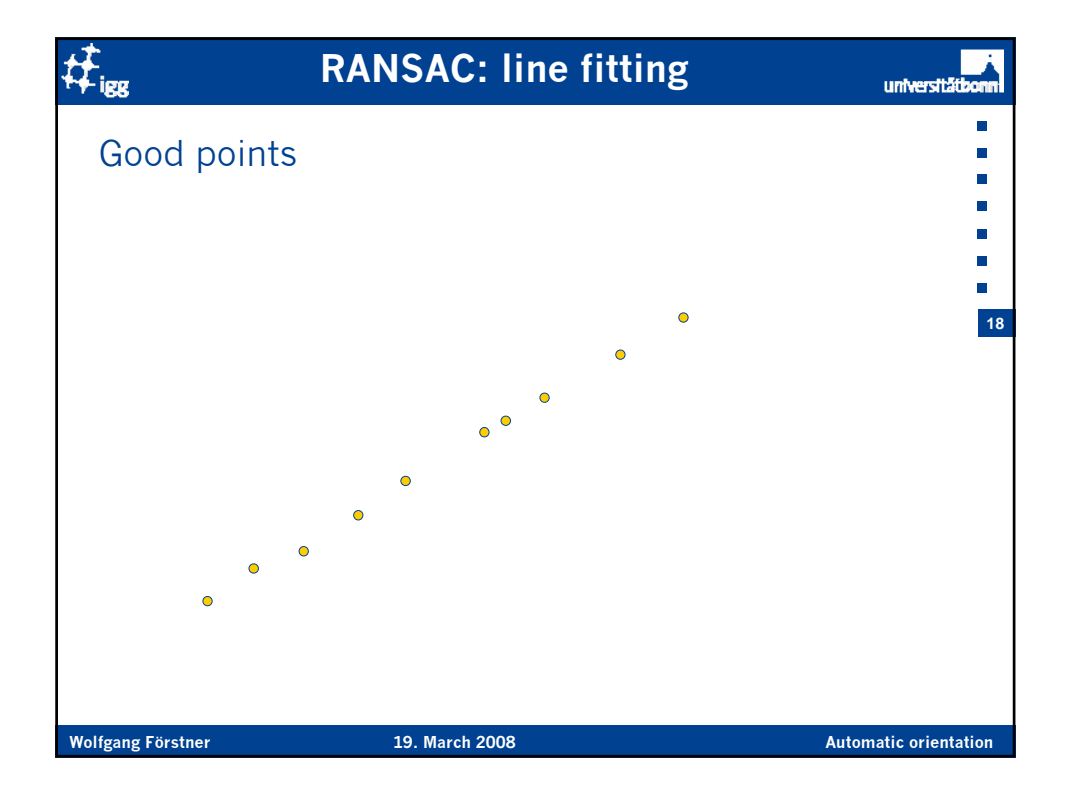

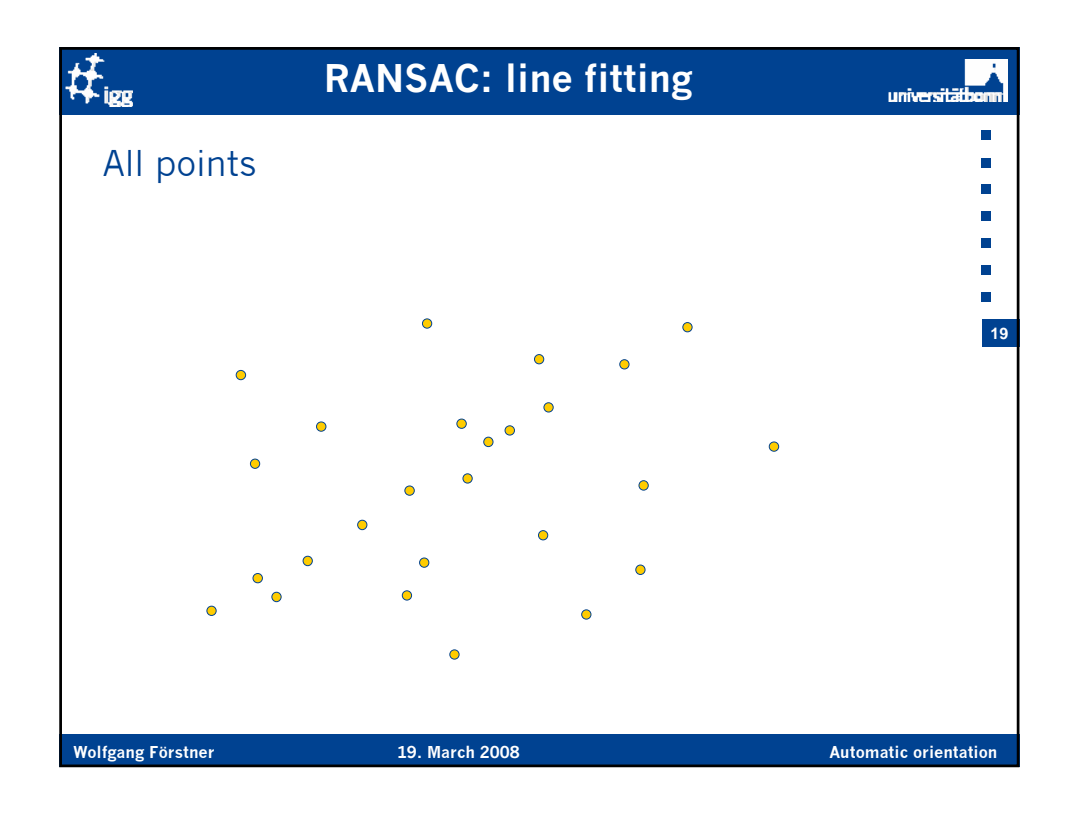

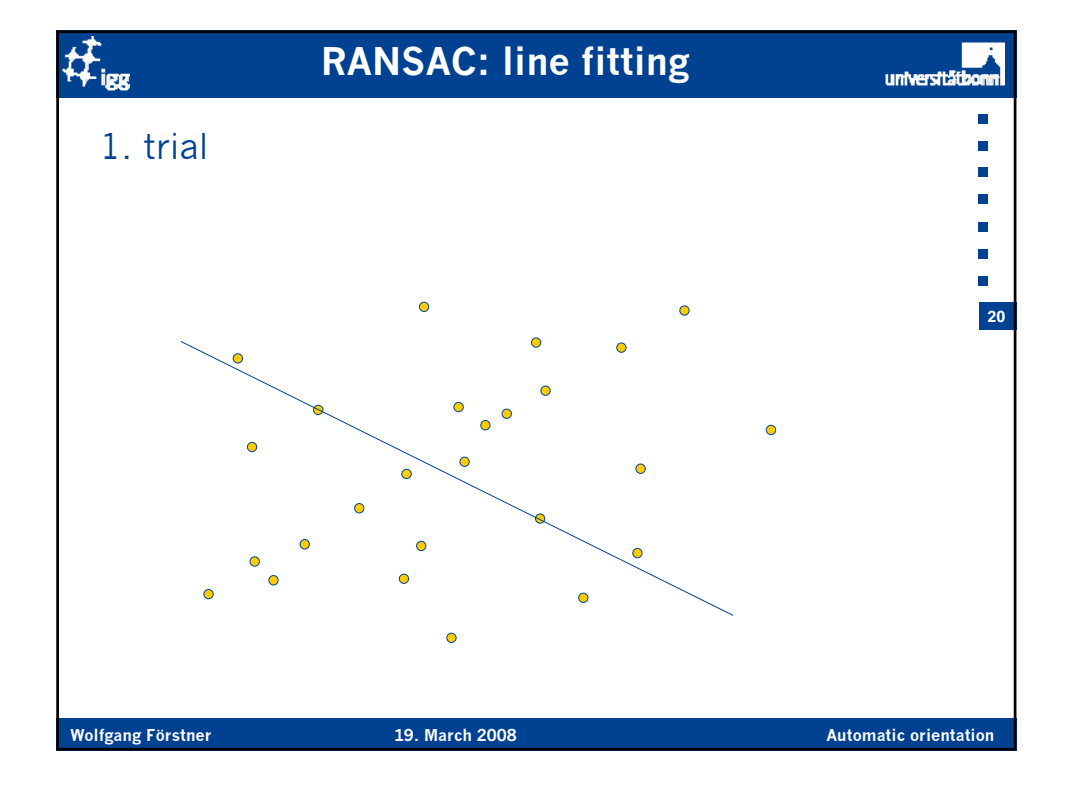

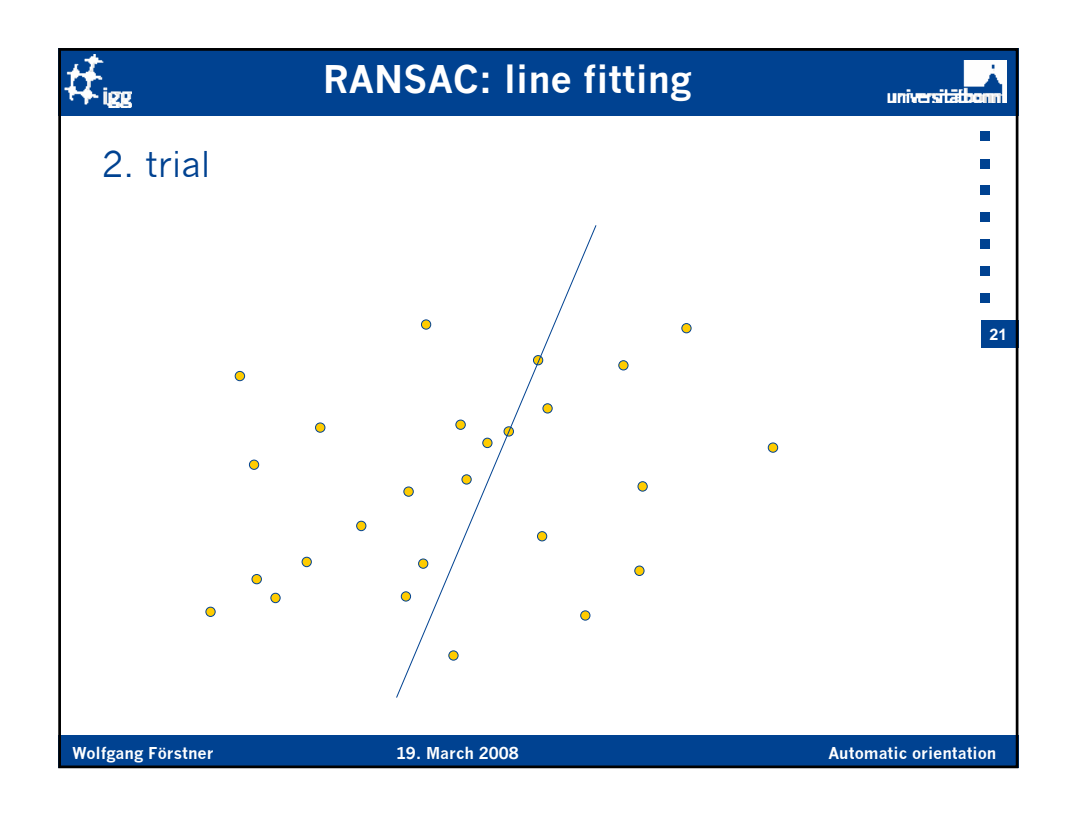

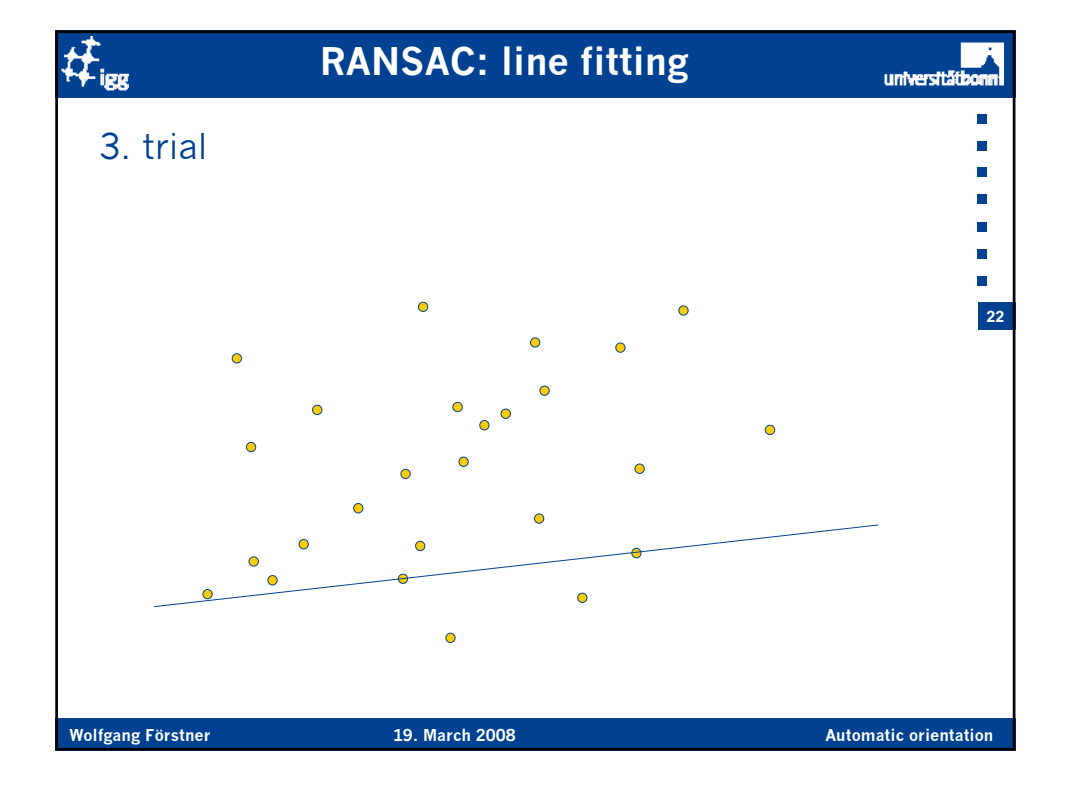

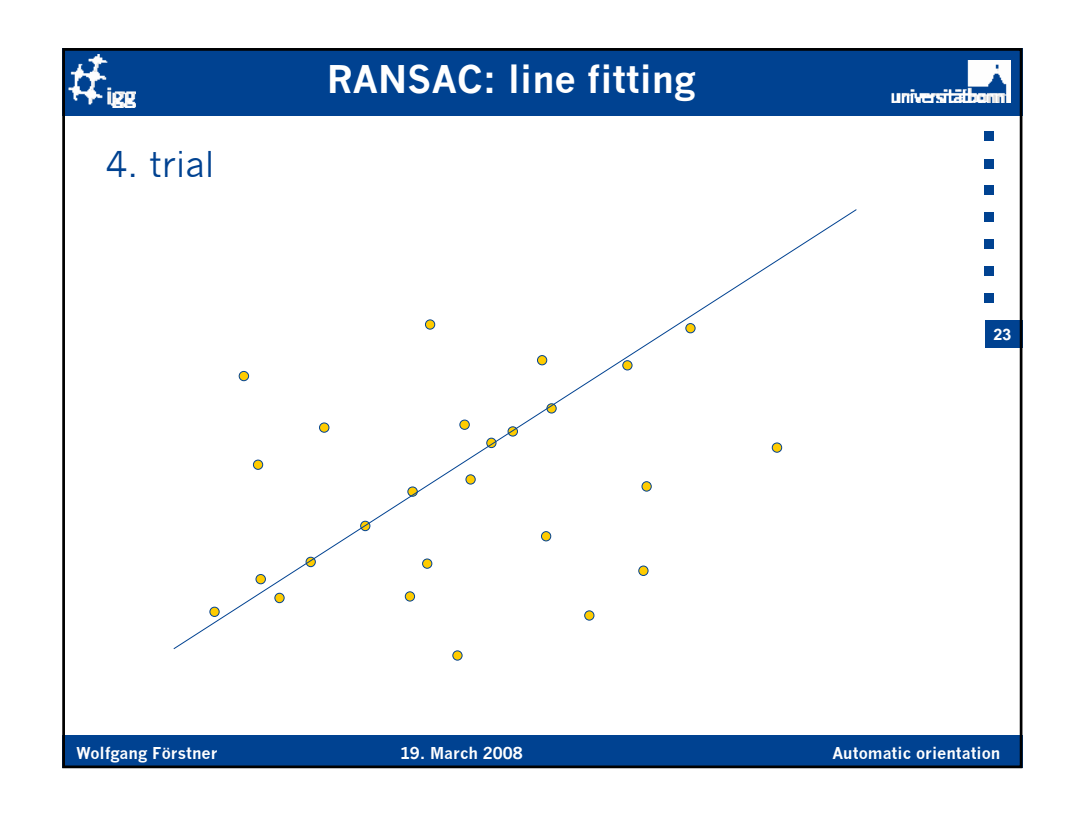

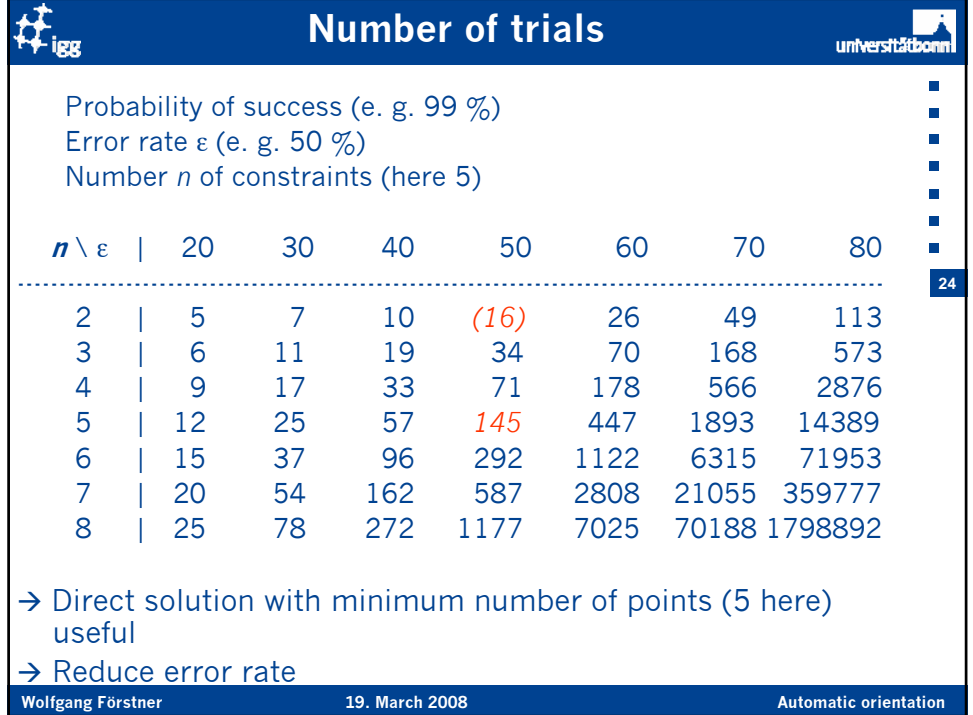

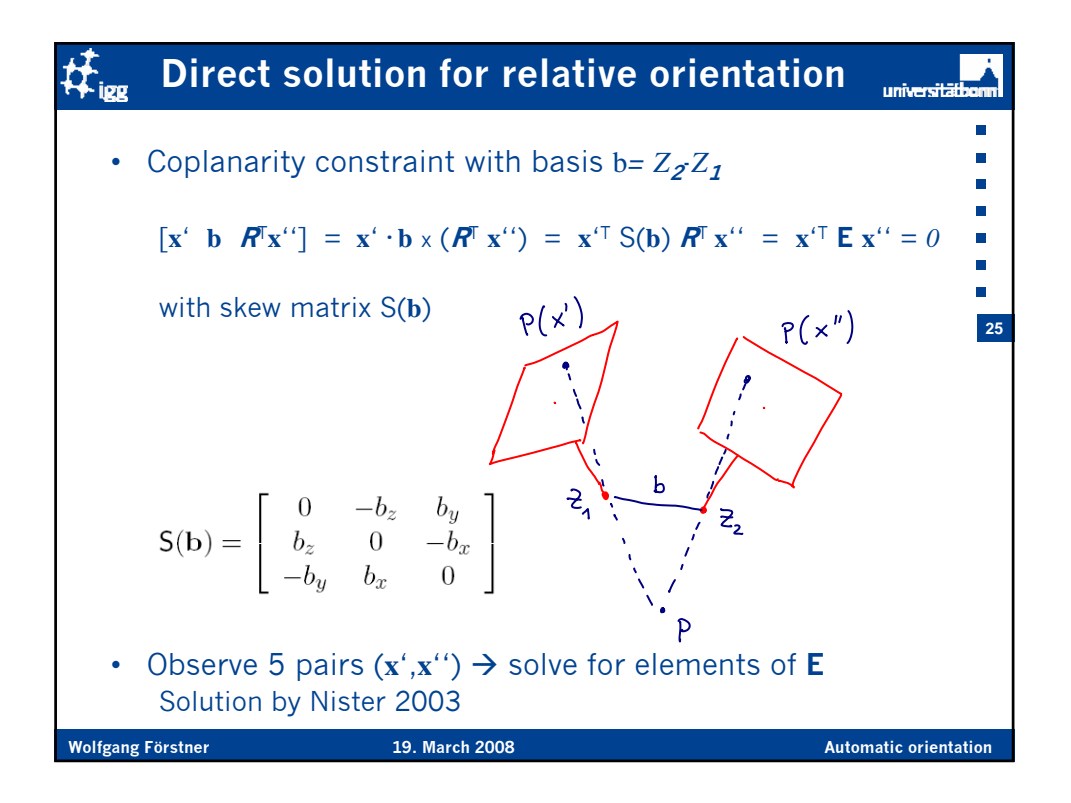

 $#_{\mathrm{les}}$ **Direct 5-point solution for relative orienationuniversität** • Coplanarity constraint for essential 3 x 3-matrix E  $x_m{}^{T}Ex_m'' = 0$   $m = 1, 2, 3, 4, 5$ • 3-fold underdetermined, as only 5 constraints for **26** 8 unknowns  $E = uE_1 + vE_2 + wE_3 + E_4$ • E*<sup>n</sup>* from SVD of a linear equation system • 10 cubic constrantis from properties of E  $|E| = 0$   $\frac{1}{2}$ tr( $E E^{T}$ ) $E - E E^{T} E = 0$ • Reducable to 10 x 10 eigenvalue problem for monoms in *u, v, w* up to 2. degree **Wolfgang Förstner 19. March 2008 Automatic orientation** 19. March 2008

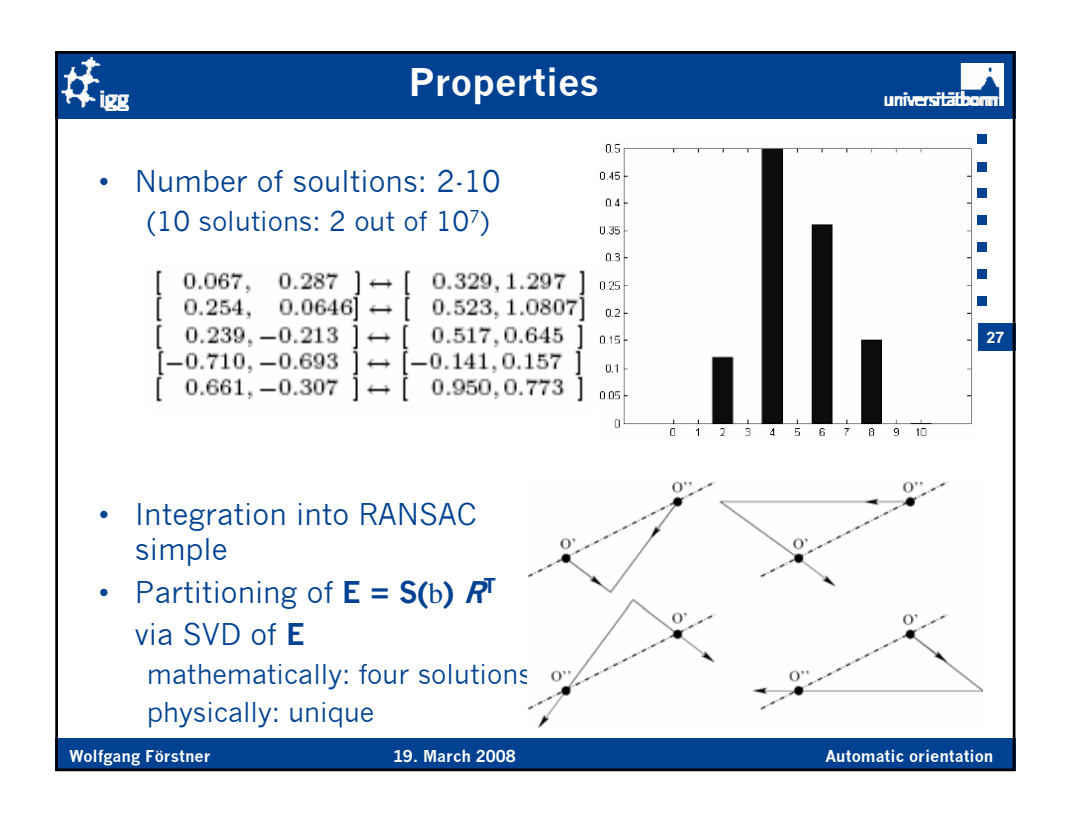

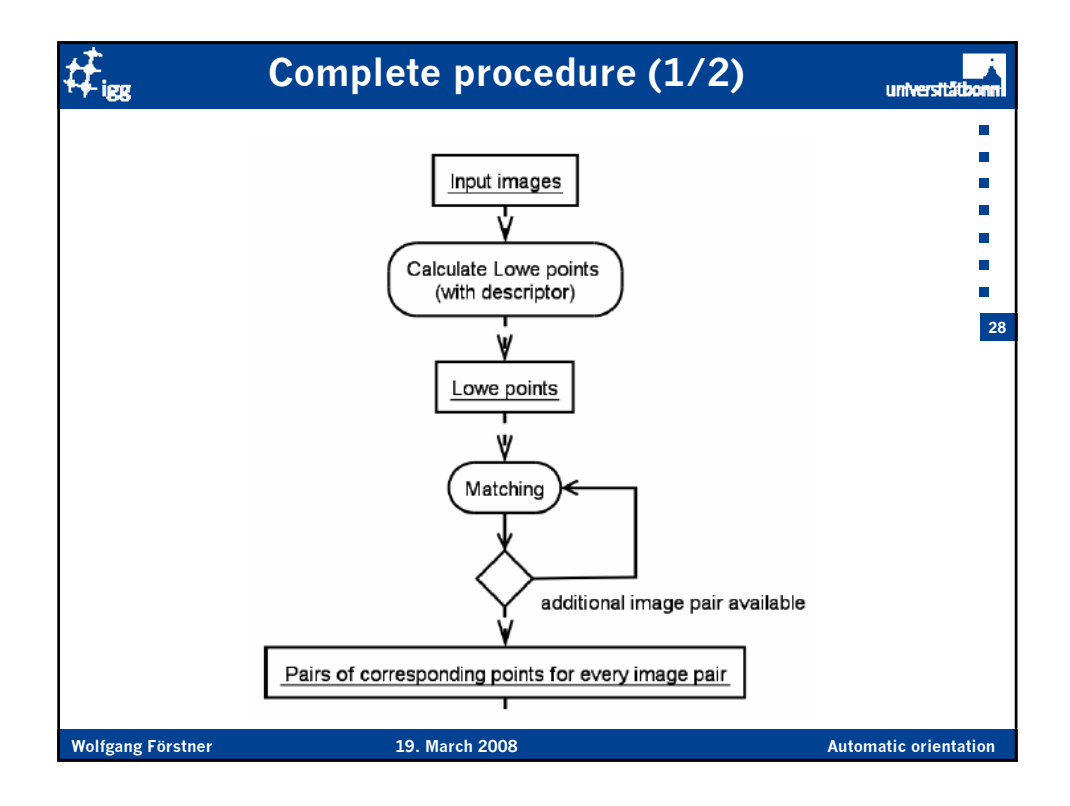

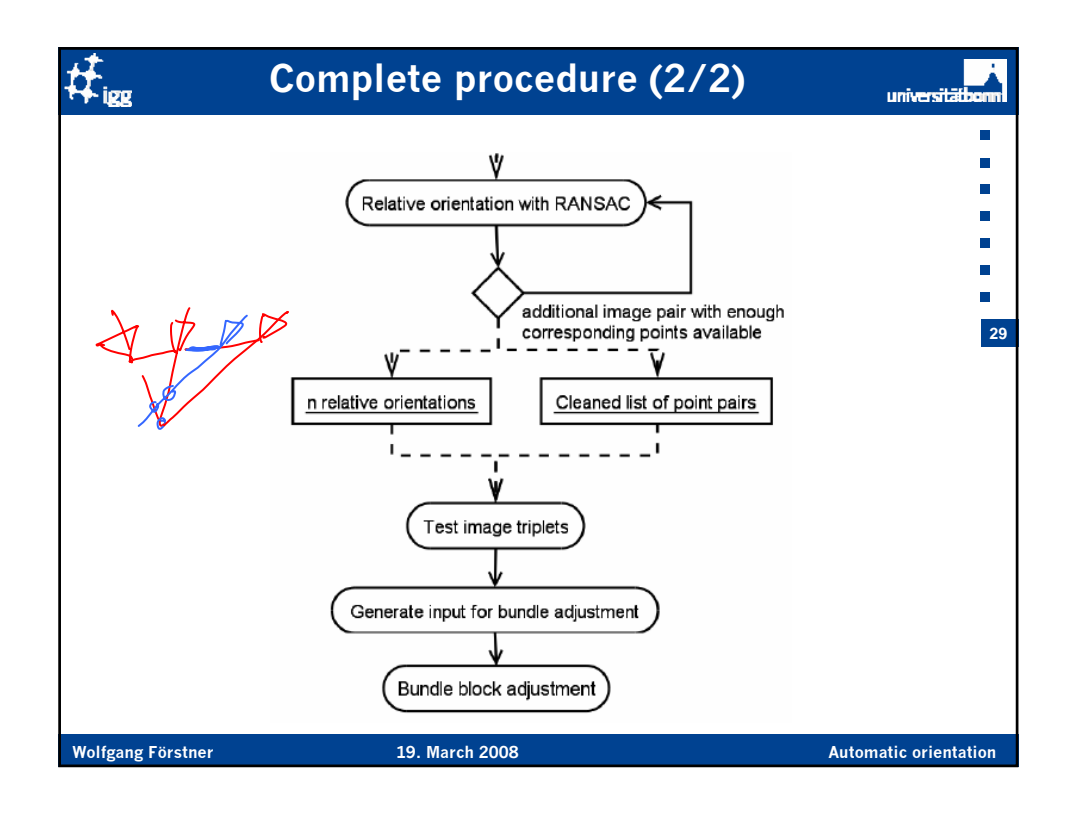

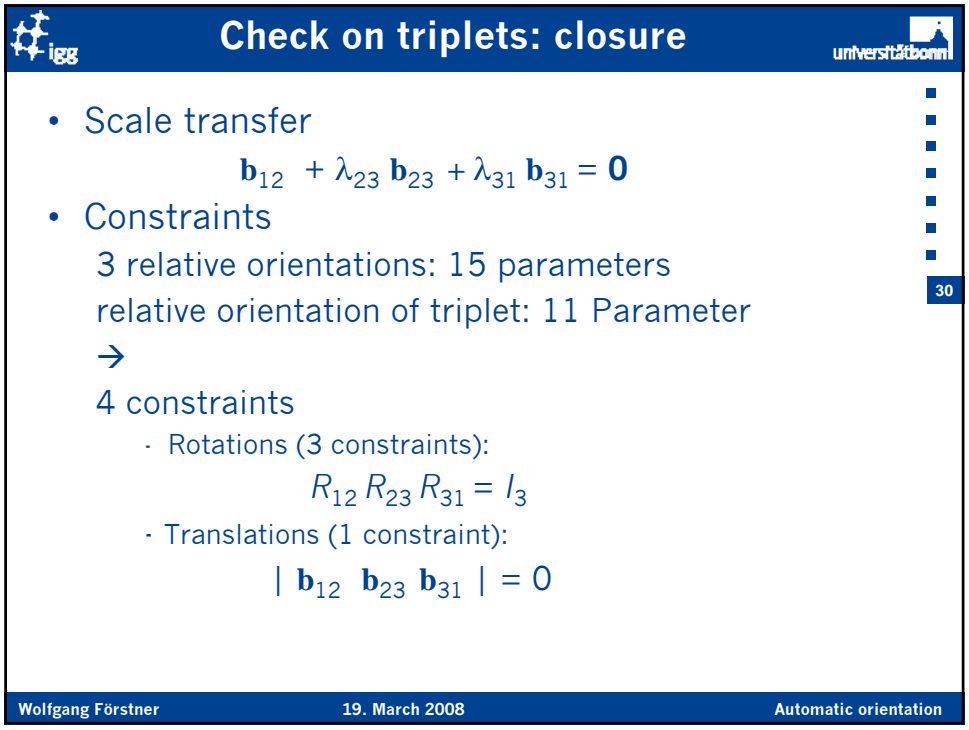

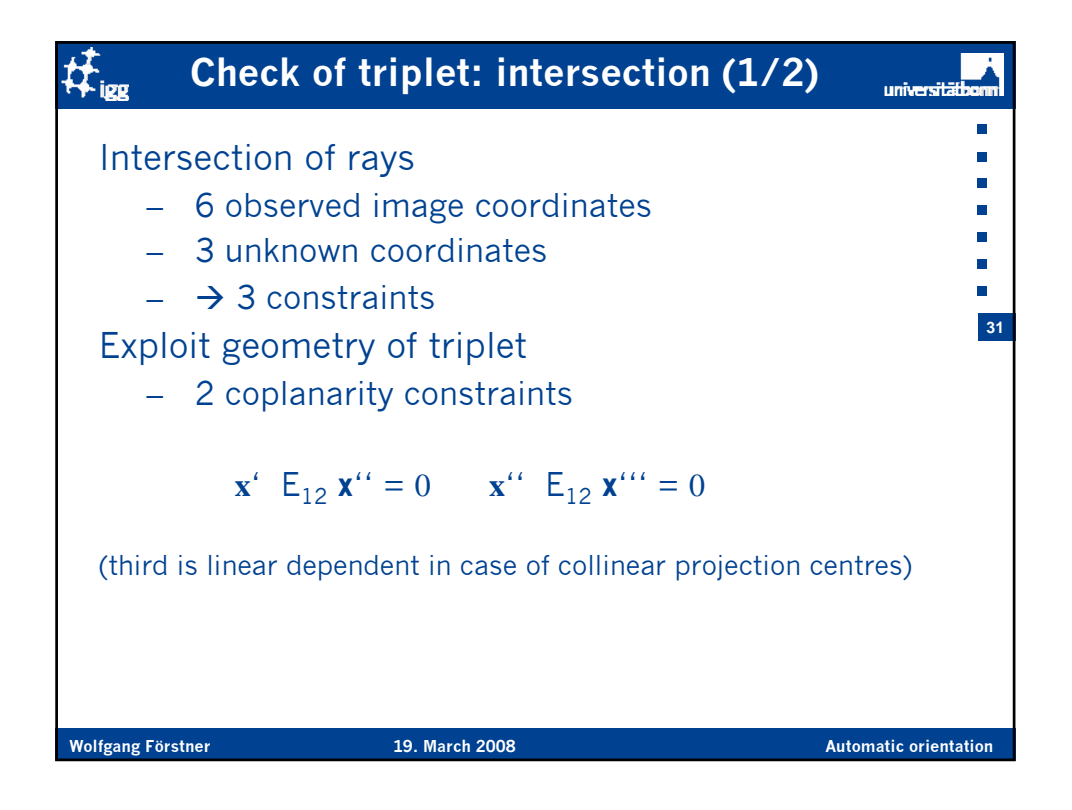

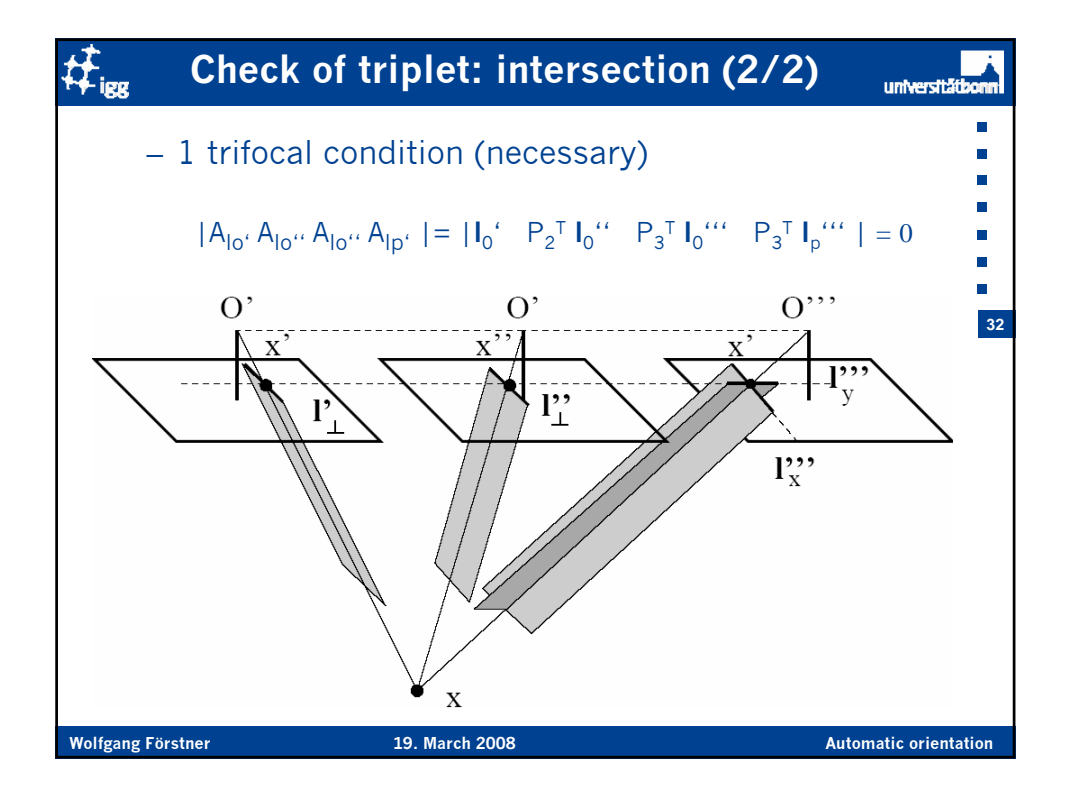

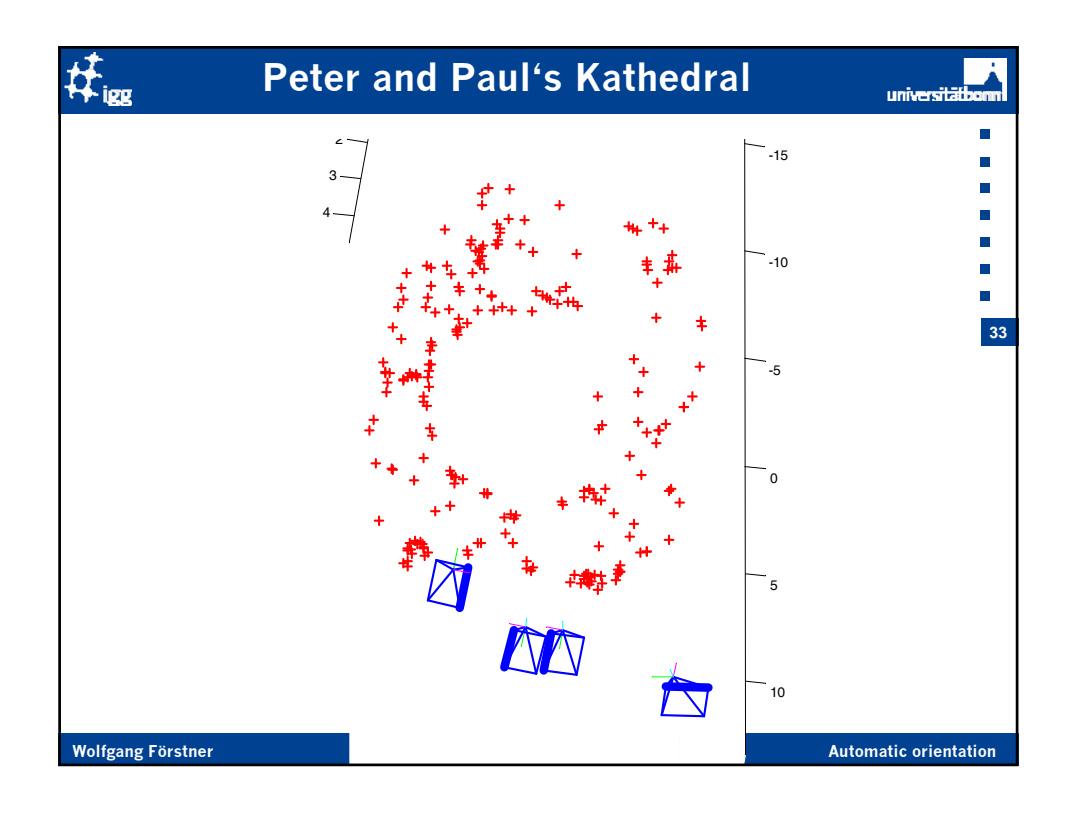

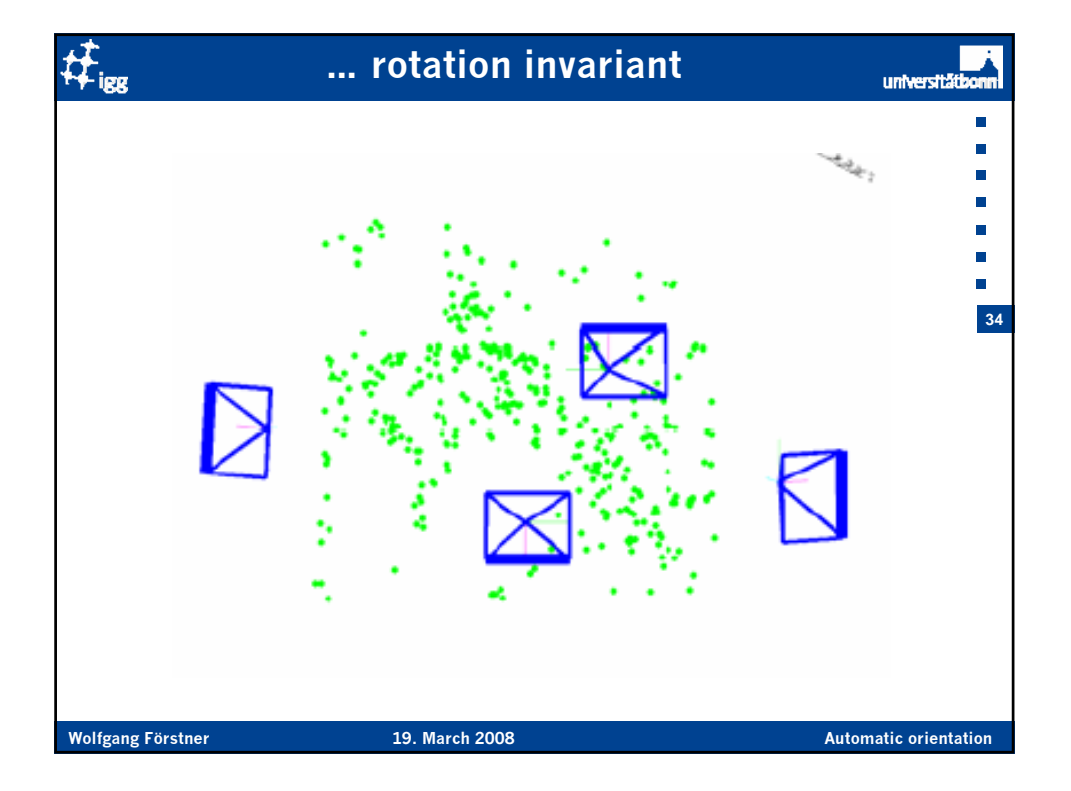

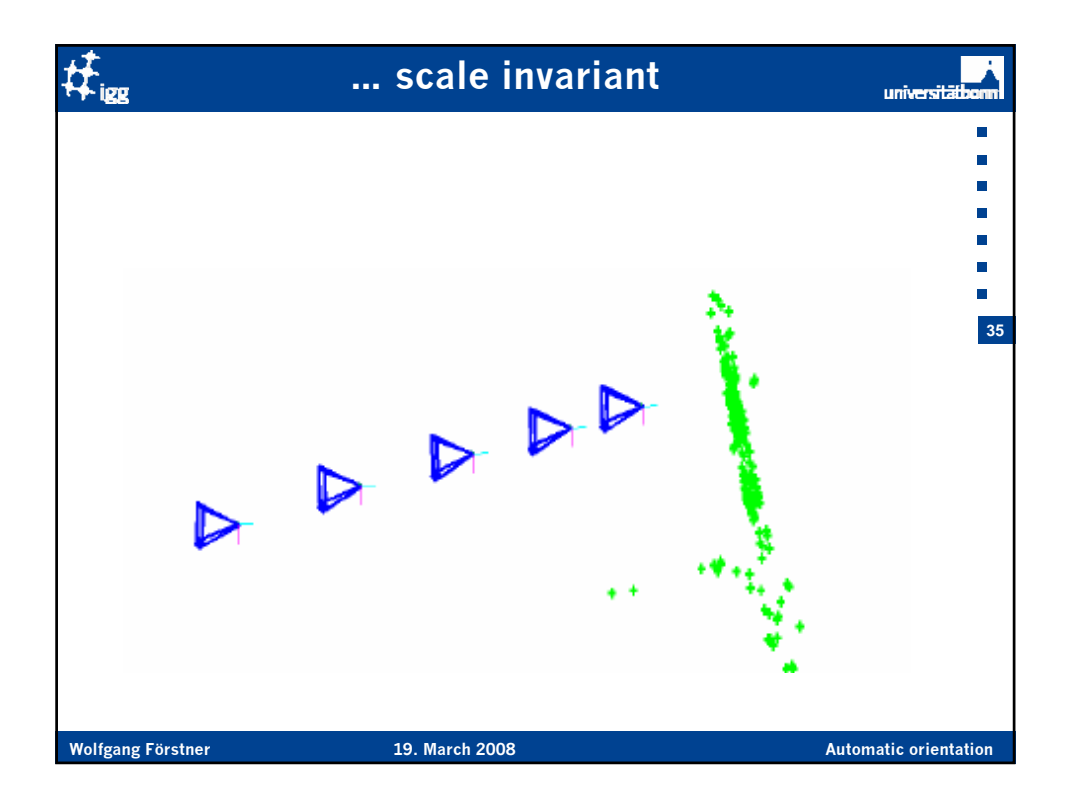

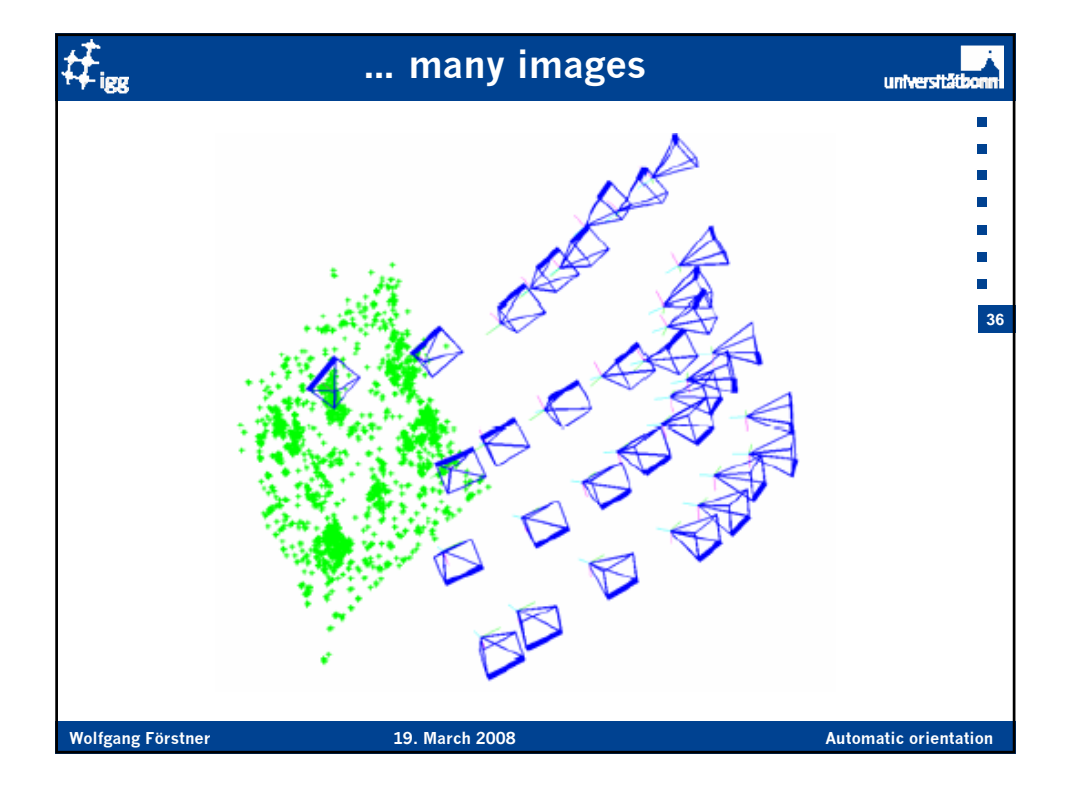

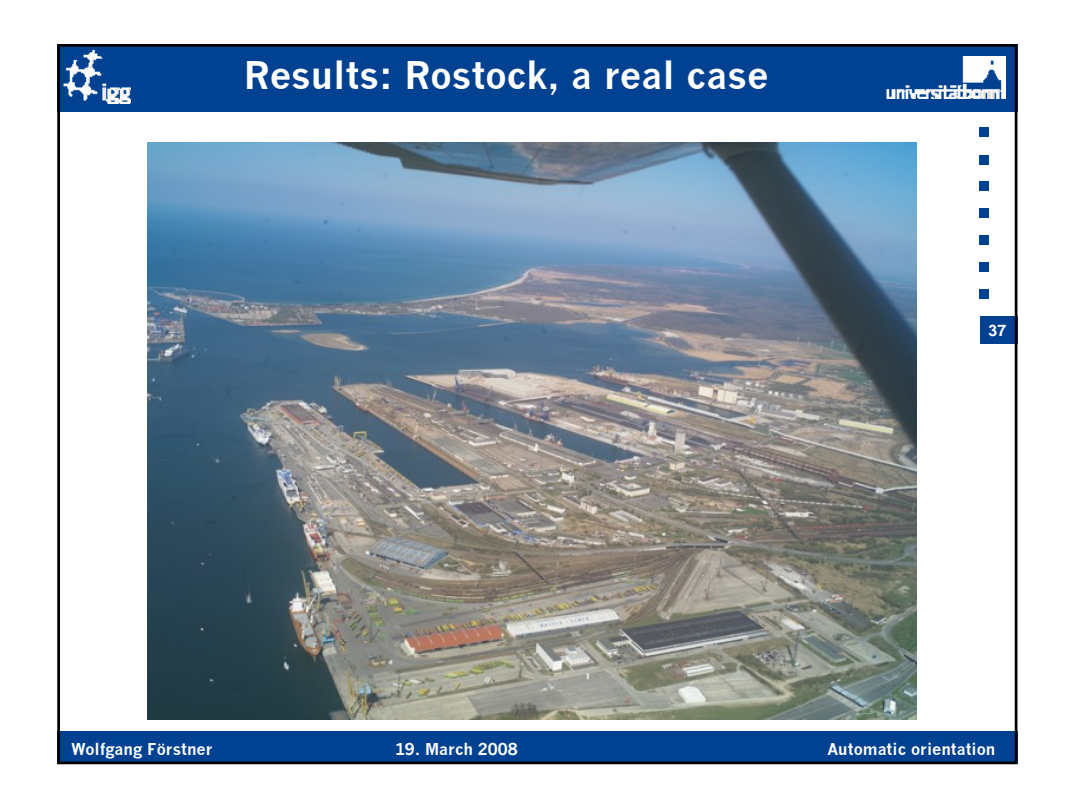

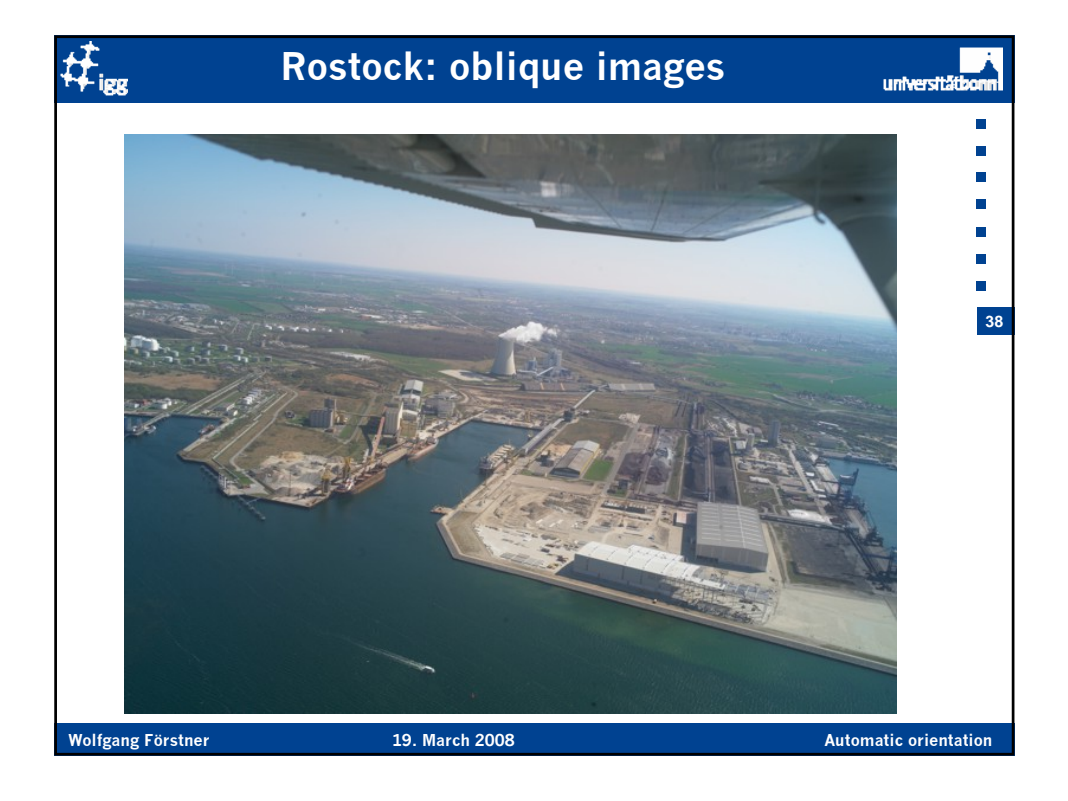

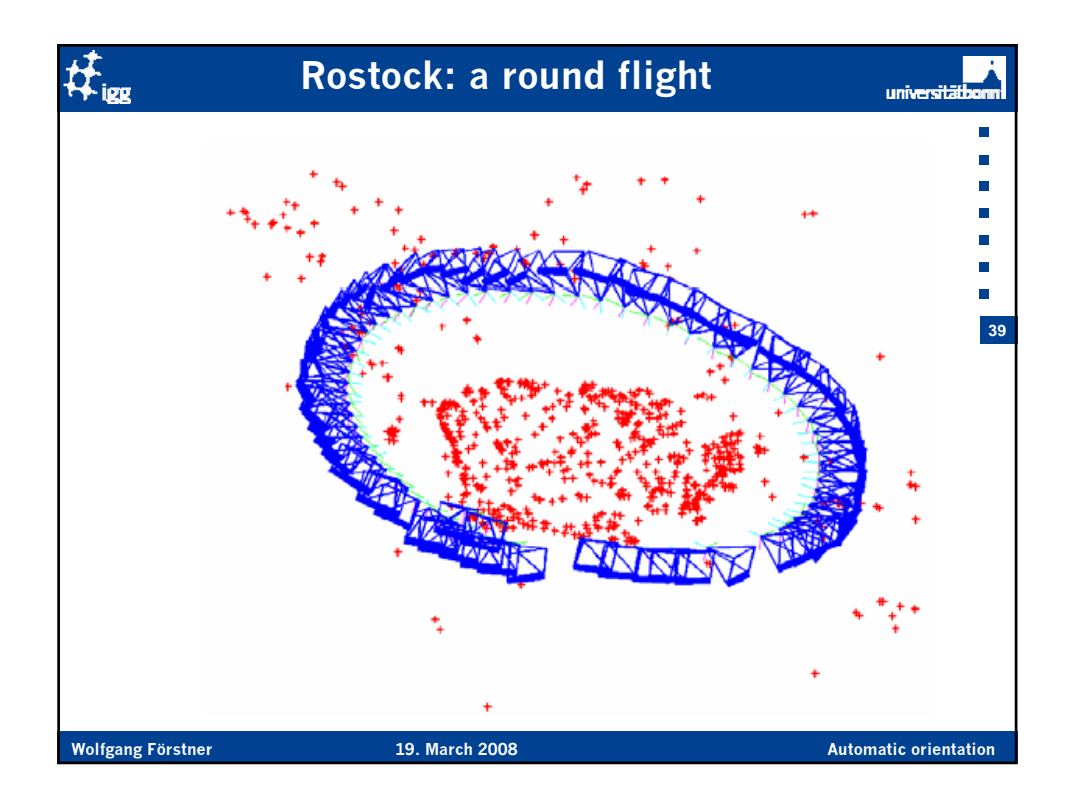

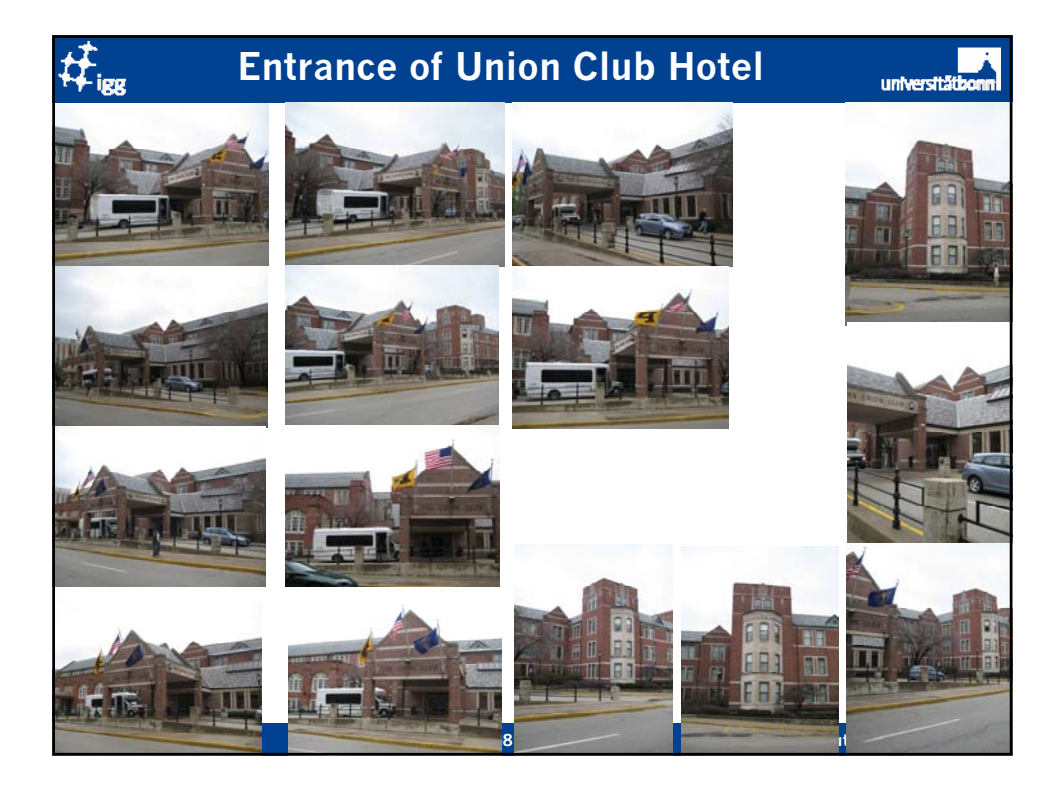

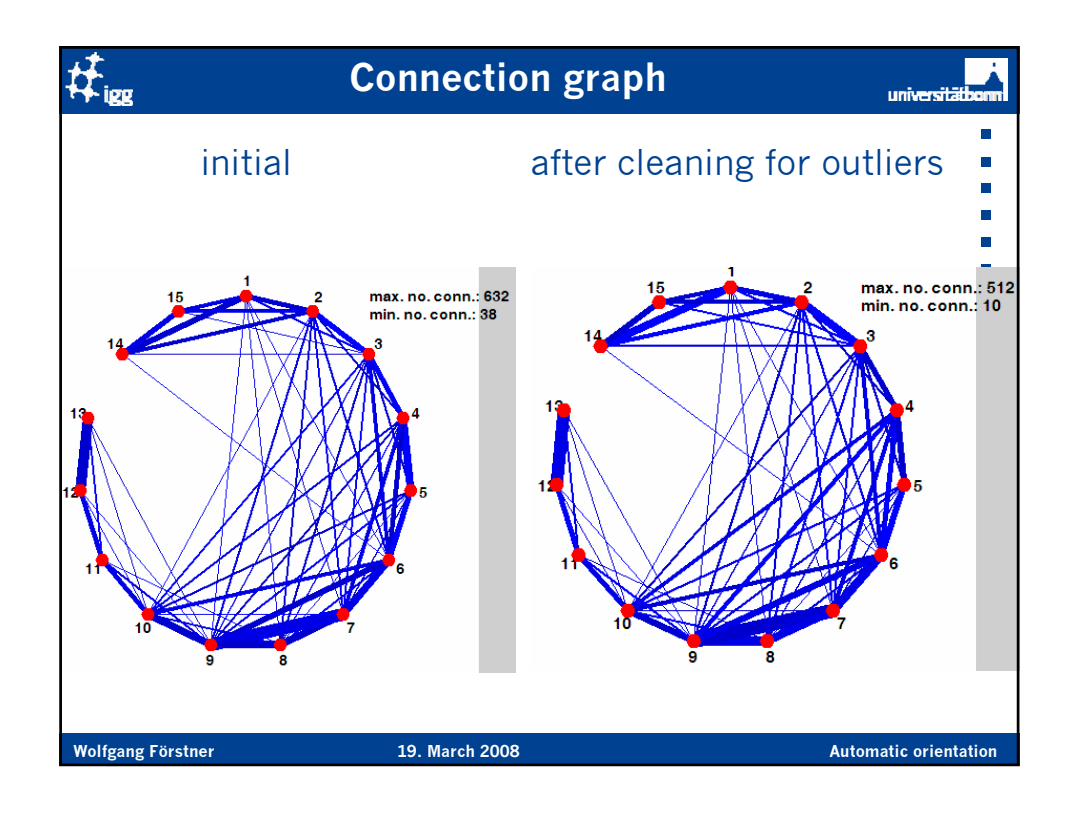

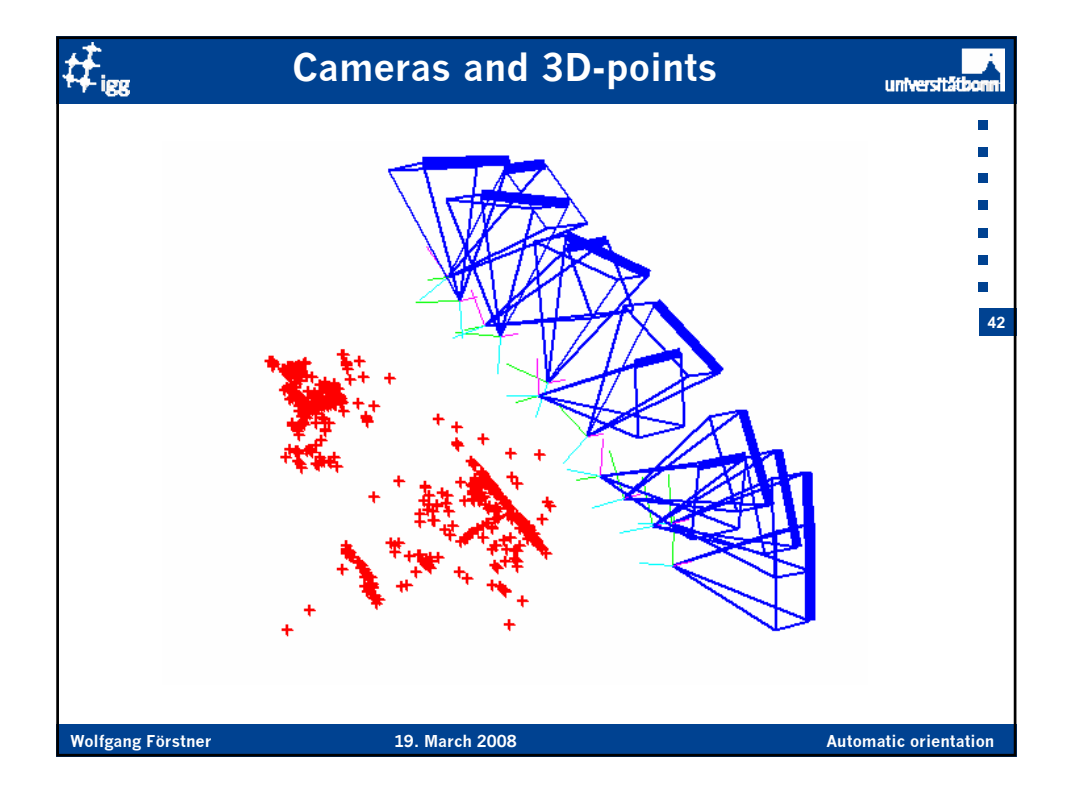

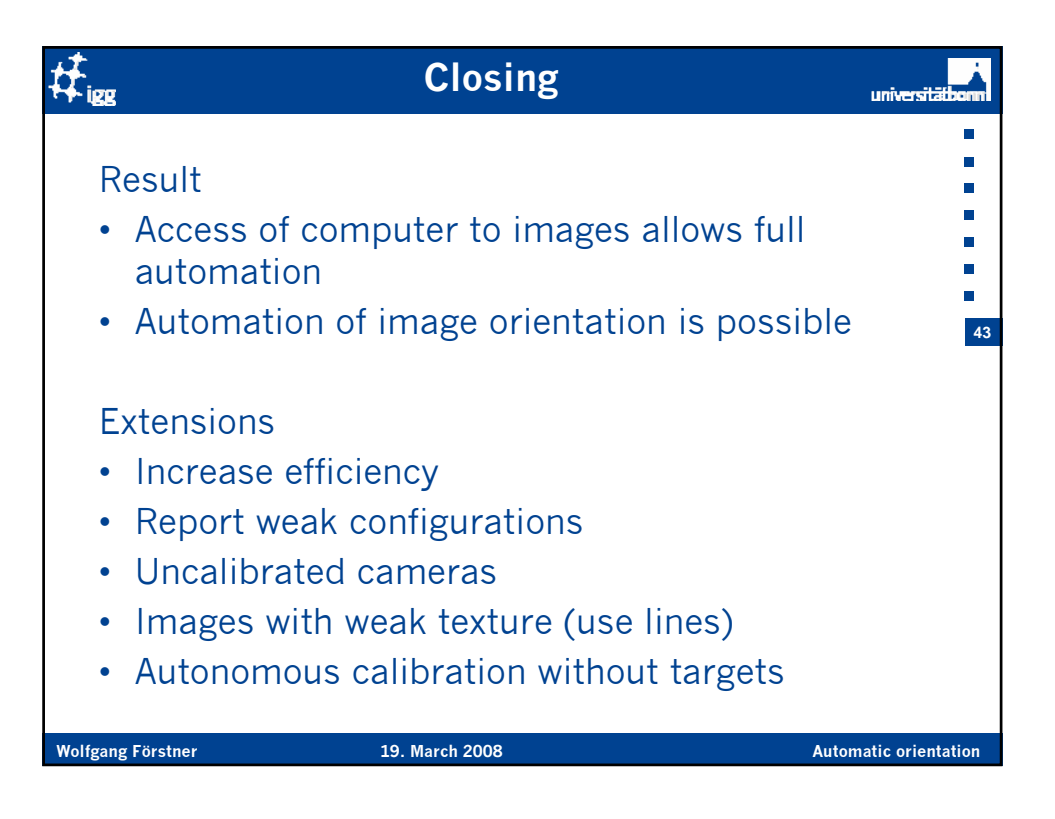

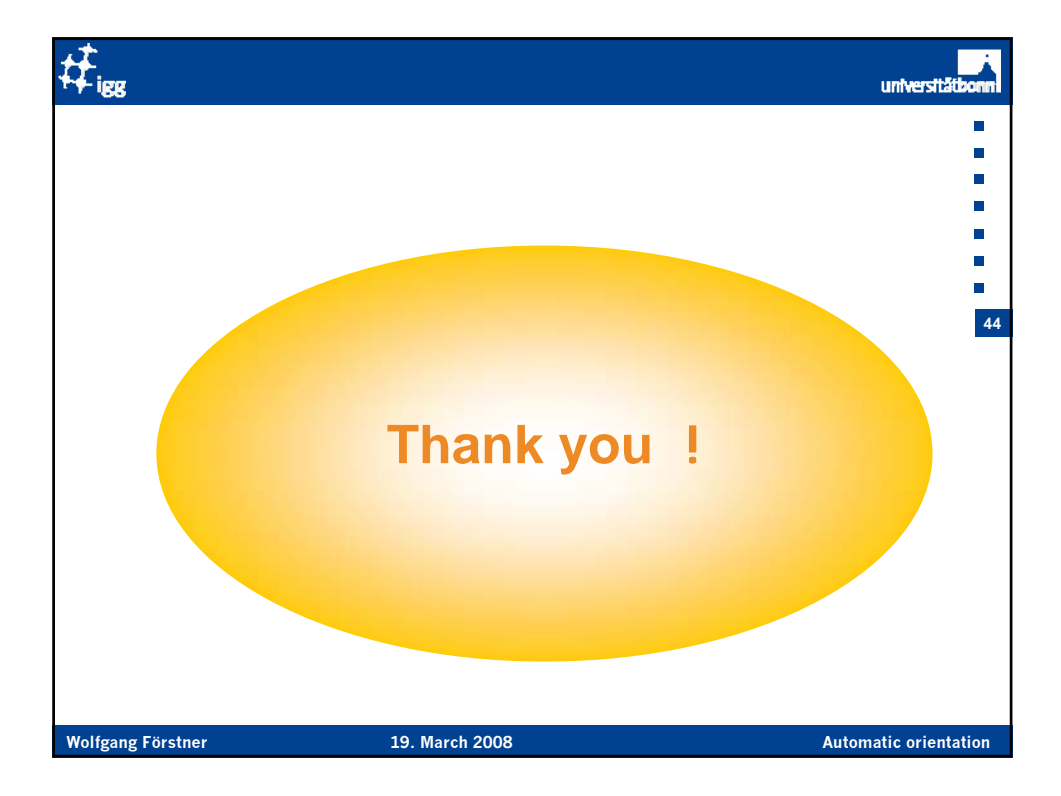